# Quartz Event Services Reference

**Carbon > Events & Other Input**

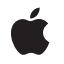

**2007-10-31**

#### á

Apple Inc. © 2006, 2007 Apple Inc. All rights reserved.

No part of this publication may be reproduced, stored in a retrieval system, or transmitted, in any form or by any means, mechanical, electronic, photocopying, recording, or otherwise, without prior written permission of Apple Inc., with the following exceptions: Any person is hereby authorized to store documentation on a single computer for personal use only and to print copies of documentation for personal use provided that the documentation contains Apple's copyright notice.

The Apple logo is a trademark of Apple Inc.

Use of the "keyboard" Apple logo (Option-Shift-K) for commercial purposes without the prior written consent of Apple may constitute trademark infringement and unfair competition in violation of federal and state laws.

No licenses, express or implied, are granted with respect to any of the technology described in this document. Apple retains all intellectual property rights associated with the technology described in this document. This document is intended to assist application developers to develop applications only for Apple-labeled computers.

Every effort has been made to ensure that the information in this document is accurate. Apple is not responsible for typographical errors.

Apple Inc. 1 Infinite Loop Cupertino, CA 95014 408-996-1010

Apple, the Apple logo, Carbon, Inkwell, Mac, Mac OS, and Quartz are trademarks of Apple Inc., registered in the United States and other countries.

Mighty Mouse is a registered trademark of CBS Opertaions, Inc.

Times is a registered trademark of Heidelberger Druckmaschinen AG, available from Linotype Library GmbH.

Simultaneously published in the United States and Canada.

**Even though Apple has reviewed this document, APPLE MAKESNOWARRANTYOR REPRESENTATION, EITHER EXPRESS OR IMPLIED, WITH RESPECT TO THIS DOCUMENT, ITS QUALITY, ACCURACY,**

**MERCHANTABILITY,OR FITNESS FOR A PARTICULAR PURPOSE. AS A RESULT, THIS DOCUMENT IS PROVIDED "AS IS," AND YOU, THE READER, ARE ASSUMING THE ENTIRE RISK AS TO ITS QUALITY AND ACCURACY.**

**IN NO EVENT WILL APPLE BE LIABLE FOR DIRECT, INDIRECT, SPECIAL, INCIDENTAL, OR CONSEQUENTIALDAMAGES RESULTINGFROM ANY DEFECT OR INACCURACY IN THIS DOCUMENT, even if advised of the possibility of such damages.**

**THE WARRANTY AND REMEDIES SET FORTH ABOVE ARE EXCLUSIVE AND IN LIEU OF ALL OTHERS, ORAL OR WRITTEN, EXPRESS OR IMPLIED. No Apple dealer, agent, or employee is authorized to make any modification, extension, or addition to this warranty.**

**Some states do not allow the exclusion orlimitation of implied warranties or liability for incidental or consequential damages, so the above limitation or exclusion may not apply to you. This warranty gives you specific legal rights, and you may also have other rights which vary from state to state.**

## **Contents**

## **Quartz Event Services [Referenc](#page-6-0)e 7**

O [verview](#page-6-1) 7 [Functions](#page-6-2) by Task 7 Working With [Quartz](#page-6-3) Events 7 Working With [Quartz](#page-8-0) Event Taps 9 Working With [Quartz](#page-8-1) Event Sources 9 Obsolet e [Functions](#page-9-0) 10 [Functions](#page-10-0) 11 [CGEnableEventSta](#page-10-1)teCombining 11 CGE[ventC](#page-10-2)reate 11 CGE[ventC](#page-11-0)reateCopy 12 CGE[ventC](#page-11-1)reateData 12 CGE [ventC](#page-12-0) rea teF romD ata 13 CGEventCreateK[eyboardE](#page-12-1)vent 13 CGEventCrea[teMouseE](#page-13-0)vent 14 CGEventCrea[teScrollWheelE](#page-14-0)vent 15 CGEventCrea[teSour](#page-15-0)ceFromEvent 16 CGE [ventGetDoubleValueField](#page-15-1) 16 CGE [ventGetFlags](#page-16-0) 17 CGE ventGetIn [tegerValueField](#page-16-1) 17 CGE[ventGetL](#page-17-0)ocation 18 CGE [ventGetTimestamp](#page-17-1) 18 CGE [ventGetTyp](#page-17-2) e 18 CGE [ventGetTypeID](#page-18-0) 19 CGE[ventGetUnflippedL](#page-18-1)ocation 19 CGE ventK [eyboardGetUnic](#page-19-0) odeString 20 CGE ventK [eyboardSetUnic](#page-19-1) odeString 20 CGE [ventMaskBit](#page-20-0) 21 CGE [ventPost](#page-21-0) 22 CGE [ventPostToPSN](#page-21-1) 22 CGE [ventSetDoubleValueField](#page-22-0) 23 CGE [ventSetFlags](#page-22-1) 23 CGE ventSetIn [tegerValueField](#page-23-0) 24 CGE[ventSetL](#page-23-1)ocation 24 CGE [ventSetSour](#page-24-0) c e 25 CGE [ventSetTimestamp](#page-24-1) 25 CGE [ventSetTyp](#page-24-2) e 25 CGE ventSour [ceButtonSta](#page-25-0) t e 26 CGE[ventSour](#page-25-1)ceCounterForEventType 26 CGE[ventSour](#page-26-0)ceCreate 27 CGEventSour[ceFlagsSta](#page-26-1)te 27

[CGEventSourceGetKeyboardType](#page-27-0) 28 [CGEventSourceGetLocalEventsFilterDuringSuppressionState](#page-27-1) 28 [CGEventSourceGetLocalEventsSuppressionInterval](#page-28-0) 29 [CGEventSourceGetPixelsPerLine](#page-28-1) 29 [CGEventSourceGetSourceStateID](#page-29-0) 30 [CGEventSourceGetTypeID](#page-30-0) 31 [CGEventSourceGetUserData](#page-30-1) 31 [CGEventSourceKeyState](#page-30-2) 31 [CGEventSourceSecondsSinceLastEventType](#page-31-0) 32 [CGEventSourceSetKeyboardType](#page-31-1) 32 [CGEventSourceSetLocalEventsFilterDuringSuppressionState](#page-32-0) 33 [CGEventSourceSetLocalEventsSuppressionInterval](#page-32-1) 33 [CGEventSourceSetPixelsPerLine](#page-33-0) 34 [CGEventSourceSetUserData](#page-33-1) 34 [CGEventTapCreate](#page-34-0) 35 [CGEventTapCreateForPSN](#page-35-0) 36 [CGEventTapEnable](#page-36-0) 37 [CGEventTapIsEnabled](#page-37-0) 38 [CGEventTapPostEvent](#page-37-1) 38 [CGGetEventTapList](#page-38-0) 39 [CGInhibitLocalEvents](#page-38-1) 39 [CGPostKeyboardEvent](#page-39-0) 40 [CGPostMouseEvent](#page-40-0) 41 [CGPostScrollWheelEvent](#page-40-1) 41 [CGSetLocalEventsFilterDuringSuppressionState](#page-41-0) 42 [CGSetLocalEventsSuppressionInterval](#page-42-0) 43 [Callbacks](#page-43-0) 44 [CGEventTapCallBack](#page-43-1) 44 Data [Types](#page-44-0) 45 [CGButtonCount](#page-44-1) 45 [CGCharCode](#page-44-2) 45 [CGEventMask](#page-44-3) 45 [CGEventRef](#page-45-0) 46 [CGEventSourceKeyboardType](#page-45-1) 46 [CGEventSourceRef](#page-45-2) 46 [CGEventTapInformation](#page-46-0) 47 [CGEventTapProxy](#page-47-0) 48 [CGEventTimestamp](#page-47-1) 48 [CGKeyCode](#page-48-0) 49 [CGWheelCount](#page-48-1) 49 [Constants](#page-48-2) 49 Event [Fields](#page-48-3) 49 Event Filter [Masks](#page-56-0) 57 [Event](#page-56-1) Flags 57 Event [Source](#page-57-0) States 58 Event [Source](#page-58-0) Token 59

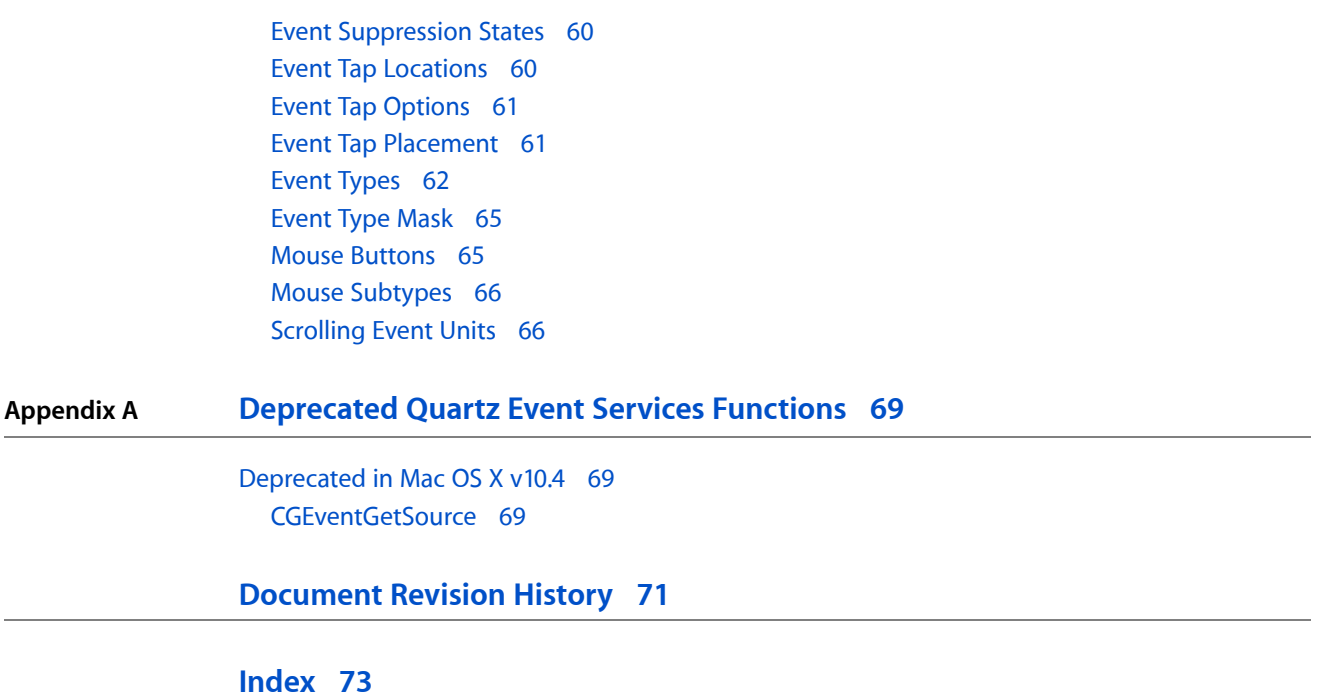

**CONTENTS**

## <span id="page-6-0"></span>Quartz Event Services Reference

**Declared in** CGEvent.h

**Framework:** ApplicationServices/ApplicationServices.h CGEventSource.h CGEventTypes.h CGRemoteOperation.h

## <span id="page-6-1"></span>**Overview**

This document describes the C API for event taps, which are filters used to observe and alter the stream of low-level user input events in Mac OS X. Event taps make it possible to monitor and filter input events from several points within the system, prior to their delivery to a foreground application. Event taps complement and extend the capabilities of the Carbon event monitor mechanism, which allows an application to observe input events delivered to other processes (see the function GetEventMonitorTarget).

Event taps are designed to serve as a Section 508 enabling technology. For example, consider a software system to assist a person with language impairments, designed to perform keyboard filtering with spoken review. Such a system could use an event tap to monitor all keystrokes, perform dictionary checks and matches, and recite the assembled word back to the user on detection of a word break in the input stream. If acceptable to the user, as indicated by an additional input keystroke or other gesture, the events would be posted into the system for delivery to the foreground application.

Introduced in Mac OS X version 10.4, event taps provide functionality similar to the Win32 functions SetWinEventHook when used to establish an out-of-context event hook, and SendInput. Quartz Event Services also includes an older set of event-related functions declared in the file CGRemoteOperation.h. These functions are still supported, but they are not recommended for new development.

## <span id="page-6-3"></span><span id="page-6-2"></span>Functions by Task

## **Working With Quartz Events**

[CGEventGetTypeID](#page-18-0) (page 19) Returns the type identifier for the opaque type CGEventRef. [CGEventCreate](#page-10-2) (page 11) Returns a new Quartz event.

## [CGEventCreateData](#page-11-1) (page 12) Returns a flattened data representation of a Quartz event.

[CGEventCreateFromData](#page-12-0) (page 13)

Returns a Quartz event created from a flattened data representation of the event.

#### [CGEventCreateMouseEvent](#page-13-0) (page 14)

Returns a new Quartz mouse event.

[CGEventCreateKeyboardEvent](#page-12-1) (page 13) Returns a new Quartz keyboard event.

#### [CGEventCreateScrollWheelEvent](#page-14-0) (page 15)

Returns a new Quartz scrolling event.

[CGEventCreateCopy](#page-11-0) (page 12) Returns a copy of an existing Quartz event.

[CGEventCreateSourceFromEvent](#page-15-0) (page 16)

Returns a Quartz event source created from an existing Quartz event.

[CGEventSetSource](#page-24-0) (page 25)

Sets the event source of a Quartz event.

[CGEventGetType](#page-17-2) (page 18)

Returns the event type of a Quartz event (left mouse down, for example).

[CGEventSetType](#page-24-2) (page 25)

Sets the event type of a Quartz event (left mouse down, for example).

[CGEventGetTimestamp](#page-17-1) (page 18)

Returns the timestamp of a Quartz event.

[CGEventSetTimestamp](#page-24-1) (page 25)

Sets the timestamp of a Quartz event.

- [CGEventGetLocation](#page-17-0) (page 18) Returns the location of a Quartz mouse event.
- [CGEventGetUnflippedLocation](#page-18-1) (page 19)

Returns the location of a Quartz mouse event.

- [CGEventSetLocation](#page-23-1) (page 24) Sets the location of a Quartz mouse event.
- [CGEventGetFlags](#page-16-0) (page 17) Returns the event flags of a Quartz event.
- [CGEventSetFlags](#page-22-1) (page 23)

Sets the event flags of a Quartz event.

[CGEventKeyboardGetUnicodeString](#page-19-0) (page 20)

Returns the Unicode string associated with a Quartz keyboard event.

## [CGEventKeyboardSetUnicodeString](#page-19-1) (page 20)

Sets the Unicode string associated with a Quartz keyboard event.

[CGEventGetIntegerValueField](#page-16-1) (page 17)

Returns the integer value of a field in a Quartz event.

#### [CGEventSetIntegerValueField](#page-23-0) (page 24)

Sets the integer value of a field in a Quartz event.

#### [CGEventGetDoubleValueField](#page-15-1) (page 16)

Returns the floating-point value of a field in a Quartz event.

#### [CGEventSetDoubleValueField](#page-22-0) (page 23)

Sets the floating-point value of a field in a Quartz event.

## <span id="page-8-0"></span>**Working With Quartz Event Taps**

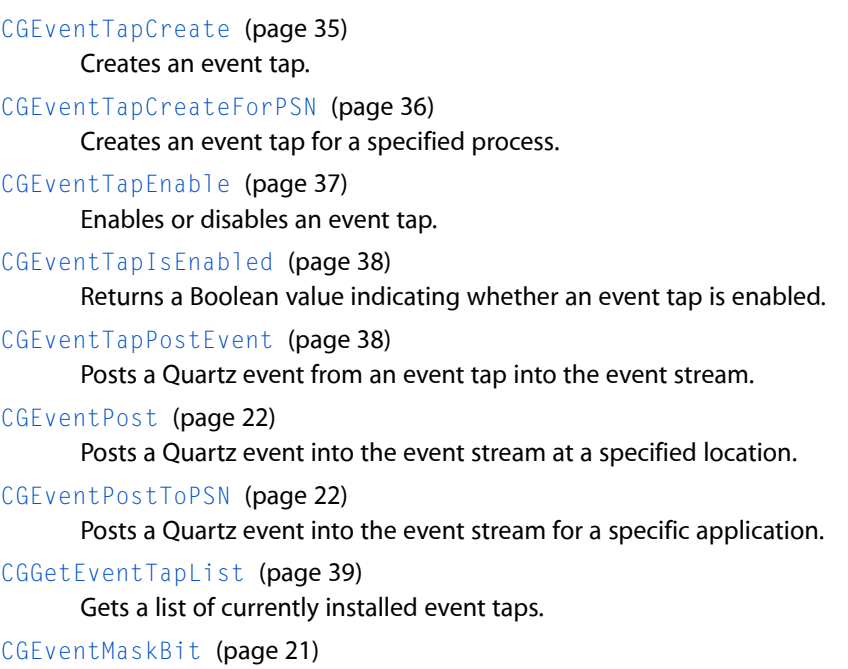

## <span id="page-8-1"></span>Generates an event mask for a single type of event.

## **Working With Quartz Event Sources**

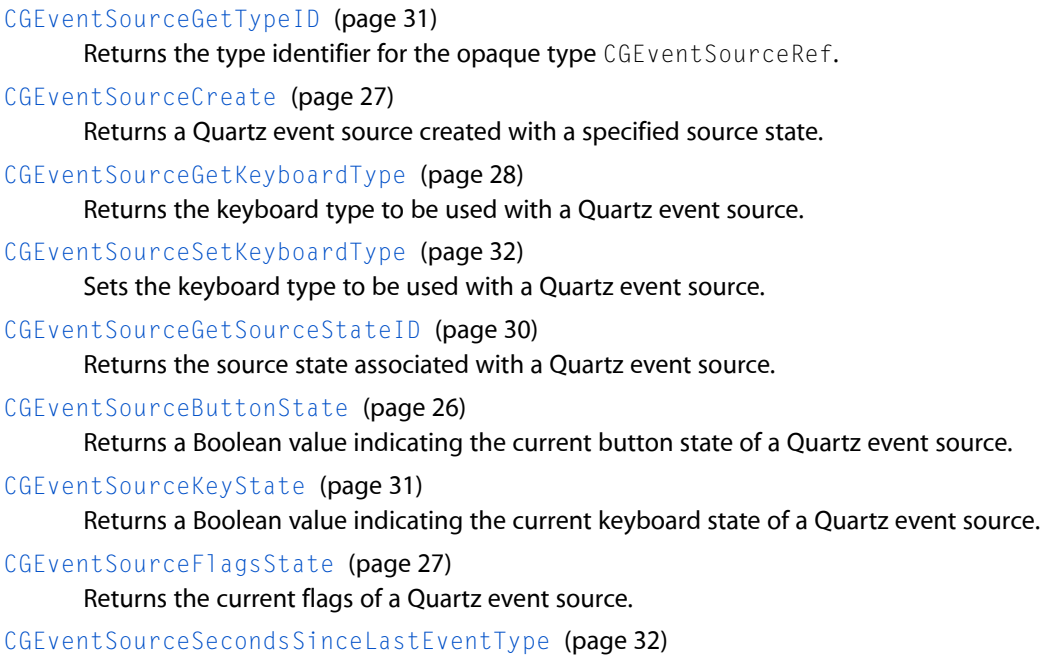

Returns the elapsed time since the last event for a Quartz event source.

#### [CGEventSourceCounterForEventType](#page-25-1) (page 26)

Returns a count of events of a given type seen since the window server started.

#### [CGEventSourceGetUserData](#page-30-1) (page 31)

Returns the 64-bit user-specified data for a Quartz event source.

#### [CGEventSourceSetUserData](#page-33-1) (page 34)

Sets the 64-bit user-specified data for a Quartz event source.

#### [CGEventSourceGetLocalEventsFilterDuringSuppressionState](#page-27-1) (page 28)

Returns the mask that indicates which classes of local hardware events are enabled during event suppression.

#### [CGEventSourceSetLocalEventsFilterDuringSuppressionState](#page-32-0) (page 33)

Sets the mask that indicates which classes of local hardware events are enabled during event suppression.

[CGEventSourceGetLocalEventsSuppressionInterval](#page-28-0) (page 29)

Returns the interval that local hardware events may be suppressed following the posting of a Quartz event.

#### [CGEventSourceSetLocalEventsSuppressionInterval](#page-32-1) (page 33)

Sets the interval that local hardware events may be suppressed following the posting of a Quartz event.

#### [CGEventSourceGetPixelsPerLine](#page-28-1) (page 29)

Gets the scale of pixels per line in a scrolling event source.

#### <span id="page-9-0"></span>[CGEventSourceSetPixelsPerLine](#page-33-0) (page 34)

Sets the scale of pixels per line in a scrolling event source.

## **Obsolete Functions**

[CGPostKeyboardEvent](#page-39-0) (page 40)

Synthesizes a low-level keyboard event on the local machine.

[CGPostMouseEvent](#page-40-0) (page 41)

Synthesizes a low-level mouse-button event on the local machine.

#### [CGPostScrollWheelEvent](#page-40-1) (page 41)

Synthesizes a low-level scrolling event on the local machine.

#### [CGEnableEventStateCombining](#page-10-1) (page 11)

Enables or disables the merging of actual key and mouse state with the application-specified state in a synthetic event.

[CGInhibitLocalEvents](#page-38-1) (page 39)

Turns off local hardware events in the current session.

### [CGSetLocalEventsFilterDuringSuppressionState](#page-41-0) (page 42)

Filters local hardware events from the keyboard and mouse during the short interval after a synthetic event is posted.

#### [CGSetLocalEventsSuppressionInterval](#page-42-0) (page 43)

Sets the time interval in seconds that local hardware events are suppressed after posting a synthetic event.

#### [CGEventGetSource](#page-68-2) (page 69) Deprecated in Mac OS X v10.4

Returns a Quartz event source created from an existing Quartz event. (Deprecated. Use [CGEventCreateSourceFromEvent](#page-15-0) (page 16) instead.)

## <span id="page-10-0"></span>**Functions**

## <span id="page-10-1"></span>**CGEnableEventStateCombining**

Enables or disables the merging of actual key and mouse state with the application-specified state in a synthetic event.

```
CGError CGEnableEventStateCombining (
    boolean_t doCombineState
);
```
#### **Parameters**

*doCombineState*

Pass true to specify that the actual key and mouse state are merged with the application-specified state in a synthetic event; otherwise, pass false.

#### **Return Value**

A result code. See the result codes described in *Quartz Display Services Reference*.

#### **Discussion**

By default, the flags that indicate modifier key state (Command, Option, Shift, Control, and so on) from the system's keyboard and from other event sources are ORed together as an event is posted into the system, and current key and mouse button state is considered in generating new events. This function allows your application to enable or disable the merging of event state. When combining is turned off, the event state propagated in the events posted by your application reflect state built up only by your application. The state within your application's generated event will not be combined with the system's current state, so the system-wide state reflecting key and mouse button state will remain unchanged. When called with doCombineState equal to false, this function initializes local (per application) state tracking information to a state of all keys, modifiers, and mouse buttons up. When called with doCombineState equal to true, the current global state of keys, modifiers, and mouse buttons are used in generating events.

This function is not recommended for general use because of undocumented special cases and undesirable side effects. The recommended replacement for this function is to use Quartz events and Quartz event sources. This allows you to control exactly which, if any, external event sources will contribute to the state used to create an event.

#### **Availability**

Available in Mac OS X v10.1 and later.

<span id="page-10-2"></span>**Declared In** CGRemoteOperation.h

## **CGEventCreate**

Returns a new Quartz event.

```
CGEventRef CGEventCreate (
    CGEventSourceRef source
);
```
**Parameters**

*source*

The event source, or NULL to use a default source.

#### **Return Value**

A new event to be filled in, or NULL if the event could not be created. When you no longer need the event, you should release it using the function CFRelease.

#### **Availability**

Available in Mac OS X v10.4 and later.

## **Declared In**

<span id="page-11-0"></span>CGEvent.h

## **CGEventCreateCopy**

Returns a copy of an existing Quartz event.

```
CGEventRef CGEventCreateCopy (
    CGEventRef event
```
);

#### **Parameters**

*event*

The event being copied.

#### **Return Value**

A copy of the specified event. When you no longer need the copy, you should release it using the function CFRelease.

#### **Availability**

Available in Mac OS X v10.4 and later.

### <span id="page-11-1"></span>**Declared In**

CGEvent.h

## **CGEventCreateData**

Returns a flattened data representation of a Quartz event.

```
CFDataRef CGEventCreateData (
   CFAllocatorRef allocator,
    CGEventRef event
);
```
## **Parameters**

*allocator*

The allocator to use to allocate memory for the data object. To use the current default allocator, pass NULL or kCFAllocatorDefault.

*event*

The event to flatten.

### **Return Value**

The flattened data representation of the event, or NULL if the event parameter isinvalid. When you no longer need the data object, you should release it using the function CFRelease.

#### **Discussion**

You can use this function to flatten an event for network transport to another system.

#### **Availability**

Available in Mac OS X v10.4 and later.

## **Declared In**

<span id="page-12-0"></span>CGEvent.h

## **CGEventCreateFromData**

Returns a Quartz event created from a flattened data representation of the event.

```
CGEventRef CGEventCreateFromData (
    CFAllocatorRef allocator,
    CFDataRef eventData
);
```
#### **Parameters**

*allocator*

The allocator to use to allocate memory for the event object. To use the current default allocator, pass NULL or kCFAllocatorDefault.

#### *eventData*

The flattened data representation of the event to reconstruct.

#### **Return Value**

An event built from the flattened data representation, or NULL if the eventData parameter is invalid.

#### **Discussion**

You can use this function to reconstruct a Quartz event received by network transport from another system.

## **Availability**

Available in Mac OS X v10.4 and later.

## <span id="page-12-1"></span>**Declared In**

CGEvent.h

## **CGEventCreateKeyboardEvent**

Returns a new Quartz keyboard event.

```
CGEventRef CGEventCreateKeyboardEvent (
    CGEventSourceRef source,
    CGKeyCode virtualKey,
    bool keyDown
);
```
#### **Parameters**

*source*

An event source taken from another event, or NULL.

*virtualKey*

The virtual key code for the event.

*keyDown*

Pass true to specify that the key position is down. To specify that the key position is up, pass false. This value is used to determine the type of the keyboard event—see "Event [Types"](#page-61-0) (page 62).

#### **Return Value**

A new keyboard event, or NULL if the event could not be created. When you no longer need the event, you should release it using the function CFRelease.

#### **Discussion**

All keystrokes needed to generate a character must be entered, including modifier keys. For example, to produce a 'Z', the SHIFT key must be down, the 'z' key must go down, and then the SHIFT and 'z' key must be released:

```
CGEventRef event1, event2, event3, event4;
event1 = CGEventCreateKeyboardEvent (NULL, (CGKeyCode)56, true);
event2 = CGEventCreateKeyboardEvent (NULL, (CGKeyCode)6, true);
event3 = CGEventCreateKeyboardEvent (NULL, (CGKeyCode)6, false);
event4 = CGEventCreateKeyboardEvent (NULL, (CGKeyCode)56, false);
```
#### **Availability**

Available in Mac OS X v10.4 and later.

<span id="page-13-0"></span>**Declared In**

CGEvent.h

## **CGEventCreateMouseEvent**

Returns a new Quartz mouse event.

```
CGEventRef CGEventCreateMouseEvent (
   CGEventSourceRef source,
    CGEventType mouseType,
    CGPoint mouseCursorPosition,
    CGMouseButton mouseButton
);
```
#### **Parameters**

*source*

An event source taken from another event, or NULL.

*mouseType*

A mouse event type. Pass one of the constants listed in "Event [Types"](#page-61-0) (page 62).

#### *mouseCursorPosition*

The position of the mouse cursor in global coordinates.

#### *mouseButton*

The button that's changing state. Pass one of the constants listed in "Mouse [Buttons"](#page-64-1) (page 65). This parameter is ignored unless the *mouseType* parameter is kCGEventOtherMouseDown, kCGEventOtherMouseDragged, or kCGEventOtherMouseUp.

#### **Return Value**

A new mouse event, or NULL if the event could not be created. When you no longer need the event, you should release it using the function CFRelease.

#### **Availability**

Available in Mac OS X v10.4 and later.

#### **Declared In**

<span id="page-14-0"></span>CGEvent.h

## **CGEventCreateScrollWheelEvent**

#### Returns a new Quartz scrolling event.

```
CGEventRef CGEventCreateScrollWheelEvent (
     CGEventSourceRef source,
    CGScrollEventUnit units,
    CGWheelCount wheelCount,
    int32_t wheel1,
```
#### );

#### **Parameters**

*source*

An event source taken from another event, or NULL.

#### *units*

The unit of measurement for the scrolling event. Pass one of the constants listed in ["Scrolling](#page-65-1) Event [Units"](#page-65-1) (page 66).

#### *wheelCount*

The number of scrolling devices on the mouse, up to a maximum of 3.

*wheel1*

A value that reflects the movement of the primary scrolling device on the mouse. Scrolling movement is generally represented by small signed integer values, typically in a range from -10 to +10. Large values may have unexpected results, depending on the application that processes the event.

*...*

Up to two values that reflect the movements of the other scrolling devices on the mouse, if any.

#### **Return Value**

A new scrolling event, or NULL if the event could not be created. When you no longer need the event, you should release it using the function CFRelease.

#### **Discussion**

This function allows you to create a scrolling event and customize the event before posting it to the event system.

#### **Availability**

Available in Mac OS X v10.5 and later.

## **Declared In**

CGEvent.h

## <span id="page-15-0"></span>**CGEventCreateSourceFromEvent**

Returns a Quartz event source created from an existing Quartz event.

```
CGEventSourceRef CGEventCreateSourceFromEvent (
    CGEventRef event
);
```
#### **Parameters**

*event*

The event to access.

#### **Return Value**

An event source created from the specified event, or NULL if the event was generated with a private event source owned by another process. When you no longer need this event source, you should release it using the function CFRelease.

#### **Discussion**

Event filters may use the event source to generate events that are compatible with an event being filtered.

#### **Availability**

Available in Mac OS X v10.4 and later.

#### <span id="page-15-1"></span>**Declared In**

CGEvent.h

## **CGEventGetDoubleValueField**

Returns the floating-point value of a field in a Quartz event.

```
double CGEventGetDoubleValueField (
    CGEventRef event,
    CGEventField field
);
```
#### **Parameters**

*event*

The event to access.

*field*

A field in the specified event. Pass one of the constants listed in "Event [Fields"](#page-48-3) (page 49).

#### **Return Value**

A floating point representation of the current value of the specified field.

#### **Discussion**

In cases where the field value is represented within the event by a fixed point number or an integer, the result is scaled to the appropriate range as part of creating the floating point representation.

**Availability** Available in Mac OS X v10.4 and later.

**Declared In** CGEvent.h

## <span id="page-16-0"></span>**CGEventGetFlags**

Returns the event flags of a Quartz event.

```
CGEventFlags CGEventGetFlags (
    CGEventRef event
);
```
## **Parameters**

*event*

The event to access.

#### **Return Value**

The current flags of the specified event. For more information, see ["Event](#page-56-1) Flags" (page 57).

**Availability** Available in Mac OS X v10.4 and later.

## **Declared In**

<span id="page-16-1"></span>CGEvent.h

## **CGEventGetIntegerValueField**

Returns the integer value of a field in a Quartz event.

```
int64_t CGEventGetIntegerValueField (
   CGEventRef event,
    CGEventField field
);
```
#### **Parameters**

*event*

The event to access.

*field*

A field in the specified event. Pass one of the constants listed in "Event [Fields"](#page-48-3) (page 49).

#### **Return Value**

A 64-bit integer representation of the current value of the specified field.

#### **Availability**

Available in Mac OS X v10.4 and later.

## **Declared In**

## <span id="page-17-0"></span>**CGEventGetLocation**

Returns the location of a Quartz mouse event.

```
CGPoint CGEventGetLocation (
   CGEventRef event
);
```
#### **Parameters**

*event*

The mouse event to locate.

#### **Return Value**

The current location of the specified mouse event in global display coordinates.

#### **Availability**

Available in Mac OS X v10.4 and later.

#### **Declared In**

<span id="page-17-1"></span>CGEvent.h

## **CGEventGetTimestamp**

Returns the timestamp of a Quartz event.

```
CGEventTimestamp CGEventGetTimestamp (
   CGEventRef event
);
```
#### **Parameters**

*event*

The event to access.

#### **Return Value**

The current timestamp of the specified event.

#### **Availability**

Available in Mac OS X v10.4 and later.

<span id="page-17-2"></span>**Declared In**

CGEvent.h

## **CGEventGetType**

Returns the event type of a Quartz event (left mouse down, for example).

```
CGEventType CGEventGetType (
    CGEventRef event
```
);

#### **Parameters**

*event* The event to access.

#### **Return Value**

The current event type of the specified event. The return value is one of the constants listed in ["Event](#page-61-0) [Types"](#page-61-0) (page 62).

**Availability** Available in Mac OS X v10.4 and later.

**See Also** [CGEventSetType](#page-24-2) (page 25)

**Declared In** CGEvent.h

<span id="page-18-0"></span>

## **CGEventGetTypeID**

Returns the type identifier for the opaque type CGEventRef.

```
CFTypeID CGEventGetTypeID (
   void
);
```
#### **Return Value**

The Core Foundation type identifier for the opaque type [CGEventRef](#page-45-0) (page 46).

#### **Availability**

Available in Mac OS X v10.4 and later.

#### **Declared In**

<span id="page-18-1"></span>CGEvent.h

## **CGEventGetUnflippedLocation**

Returns the location of a Quartz mouse event.

```
CGPoint CGEventGetUnflippedLocation (
    CGEventRef event
);
```
#### **Parameters**

*event*

The mouse event whose location you wish to obtain.

#### **Return Value**

The current location of the specified mouse event relative to the lower-left corner of the main display.

#### **Discussion**

This function returns the location of the mouse cursor associated with the event. The coordinate system used is relative to the lower-left corner of the main display, and is compatible with the global coordinate system used by the Application Kit.

Note that the y-coordinate of the returned location is off by one from an idealized coordinate system originating at the lower-left corner of the main display. Effectively, the function is defined as follows:

```
CGPoint p = CGEventGetLocation(event);
p.y = main_display_height - p.y;
```

```
/* not p.y = (main\_display\_height - 1) - p.y */
return p;
```
#### **Availability**

Available in Mac OS X v10.5 and later.

## **Declared In**

<span id="page-19-0"></span>CGEvent.h

## **CGEventKeyboardGetUnicodeString**

Returns the Unicode string associated with a Quartz keyboard event.

```
void CGEventKeyboardGetUnicodeString (
    CGEventRef event,
   UniCharCount maxStringLength,
    UniCharCount *actualStringLength,
   UniChar unicodeString[]
);
```
#### **Parameters**

*event*

The keyboard event to access.

```
maxStringLength
```
The length of the array you provide in the unicodeString parameter.

*actualStringLength*

A pointer to a UniCharCount variable. On return, the variable contains the actual count of Unicode characters in the event data.

### *unicodeString*

A pointer to a UniChar array. You are responsible for allocating storage for the array. On return, your array contains the Unicode string associated with the specified event.

#### **Discussion**

When you call this function and specify a NULL string or a maximum string length of 0, the function still returns the actual count of Unicode characters in the event data.

#### **Availability**

Available in Mac OS X v10.4 and later.

#### <span id="page-19-1"></span>**Declared In**

CGEvent.h

## **CGEventKeyboardSetUnicodeString**

Sets the Unicode string associated with a Quartz keyboard event.

```
void CGEventKeyboardSetUnicodeString (
    CGEventRef event,
    UniCharCount stringLength,
    const UniChar unicodeString[]
);
```
#### **Parameters**

*event*

The keyboard event to access.

*stringLength*

The length of the array you provide in the unicodeString parameter.

*unicodeString*

An array that contains the new Unicode string associated with the specified event.

#### **Discussion**

By default, the system translates the virtual key code in a keyboard event into a Unicode string based on the keyboard ID in the event source. This function allows you to manually override this string. Note that application frameworks may ignore the Unicode string in a keyboard event and do their own translation based on the virtual keycode and perceived event state.

#### **Availability**

Available in Mac OS X v10.4 and later.

<span id="page-20-0"></span>**Declared In** CGEvent.h

## **CGEventMaskBit**

Generates an event mask for a single type of event.

```
CGEventMask CGEventMaskBit (
    CGEventType eventType
);
```
#### **Parameters**

*eventType*

An event type constant. Pass one of the constants listed in "Event [Types"](#page-61-0) (page 62).

#### **Return Value**

An event mask that represents the specified event.

#### **Discussion**

This macro converts an event type constant into a mask. You can use this mask to specify that an event tap should observe the event. For more information, see [CGEventMask](#page-44-3) (page 45).

#### **Availability**

Available in Mac OS X v10.4 and later.

**Declared In** CGEventTypes.h

## <span id="page-21-0"></span>**CGEventPost**

Posts a Quartz event into the event stream at a specified location.

```
void CGEventPost (
   CGEventTapLocation tap,
    CGEventRef event
);
```
#### **Parameters**

*tap*

The location at which to post the event. Pass one of the constantslisted in "Event Tap [Locations"](#page-59-1) (page 60).

*event*

The event to post.

#### **Discussion**

This function posts the specified event immediately before any event taps instantiated for that location, and the event passes through any such taps.

#### **Availability**

Available in Mac OS X v10.4 and later.

#### **Declared In**

<span id="page-21-1"></span>CGEvent.h

### **CGEventPostToPSN**

Posts a Quartz event into the event stream for a specific application.

```
void CGEventPostToPSN (
   void *processSerialNumber,
   CGEventRef event
);
```
## **Parameters**

*processSerialNumber*

The process to receive the event.

*event*

The event to post.

#### **Discussion**

This function makes it possible for an application to establish an event routing policy, for example, by tapping events at the kCGAnnotatedSessionEventTap location and then posting the events to another desired process.

This function posts the specified event immediately before any event taps instantiated for the specified process, and the event passes through any such taps.

#### **Availability**

Available in Mac OS X v10.4 and later.

#### **Declared In**

## <span id="page-22-0"></span>**CGEventSetDoubleValueField**

Sets the floating-point value of a field in a Quartz event.

```
void CGEventSetDoubleValueField (
   CGEventRef event,
    CGEventField field,
    double value
);
```
#### **Parameters**

*event*

The event to access.

*field*

A field in the specified event. Pass one of the constants listed in "Event [Fields"](#page-48-3) (page 49).

*value*

The new value of the specified field.

#### **Discussion**

Before calling this function, the event type must be set using a typed event creation function such as [CGEventCreateMouseEvent](#page-13-0) (page 14), or by calling [CGEventSetType](#page-24-2) (page 25).

In cases where the field's value is represented within the event by a fixed point number or integer, the value parameter is scaled as needed and converted to the appropriate type.

#### **Availability**

Available in Mac OS X v10.4 and later.

#### **Declared In**

<span id="page-22-1"></span>CGEvent.h

## **CGEventSetFlags**

Sets the event flags of a Quartz event.

```
void CGEventSetFlags (
    CGEventRef event,
    CGEventFlags flags
);
```
#### **Parameters**

*event*

The event to access.

*location*

The new flags of the specified event. See ["Event](#page-56-1) Flags" (page 57).

#### **Availability**

Available in Mac OS X v10.4 and later.

#### **Declared In**

## <span id="page-23-0"></span>**CGEventSetIntegerValueField**

Sets the integer value of a field in a Quartz event.

```
void CGEventSetIntegerValueField (
   CGEventRef event,
   CGEventField field,
    int64_t value
);
```
#### **Parameters**

*event*

The event to access.

*field*

A field in the specified event. Pass one of the constants listed in "Event [Fields"](#page-48-3) (page 49).

*value*

The new value of the specified field.

#### **Discussion**

Before calling this function, the event type must be set using a typed event creation function such as [CGEventCreateMouseEvent](#page-13-0) (page 14), or by calling [CGEventSetType](#page-24-2) (page 25).

If you are creating a mouse event generated by a tablet, call this function and specify the field kCGMouseEventSubtype with a value of kCGEventMouseSubtypeTabletPoint or kCGEventMouseSubtypeTabletProximity before setting other parameters.

#### **Availability**

Available in Mac OS X v10.4 and later.

#### <span id="page-23-1"></span>**Declared In**

CGEvent.h

## **CGEventSetLocation**

Sets the location of a Quartz mouse event.

```
void CGEventSetLocation (
   CGEventRef event,
   CGPoint location
);
```
#### **Parameters**

*event*

The mouse event whose location to set.

*location*

The new location of the specified mouse event in global display coordinates.

#### **Availability**

Available in Mac OS X v10.4 and later.

#### **Declared In**

## <span id="page-24-0"></span>**CGEventSetSource**

Sets the event source of a Quartz event.

```
void CGEventSetSource (
   CGEventRef event,
    CGEventSourceRef source
);
```
#### **Parameters**

*event*

The event to access.

*source*

The new event source of the specified event.

**Availability** Available in Mac OS X v10.4 and later.

## **Declared In**

<span id="page-24-1"></span>CGEvent.h

## **CGEventSetTimestamp**

Sets the timestamp of a Quartz event.

```
void CGEventSetTimestamp (
   CGEventRef event,
    CGEventTimestamp timestamp
);
```
#### **Parameters**

*event*

The event to access.

*timestamp*

The new timestamp of the specified event.

**Availability**

Available in Mac OS X v10.4 and later.

<span id="page-24-2"></span>**Declared In**

CGEvent.h

## **CGEventSetType**

Sets the event type of a Quartz event (left mouse down, for example).

```
void CGEventSetType (
    CGEventRef event,
    CGEventType type
);
```
#### **Parameters**

*event*

The event to access.

*type*

The new event type of the specified event. The return value is one of the constants listed in ["Event](#page-61-0) [Types"](#page-61-0) (page 62).

#### **Availability**

Available in Mac OS X v10.4 and later.

#### **See Also**

[CGEventGetType](#page-17-2) (page 18)

#### **Declared In**

<span id="page-25-0"></span>CGEvent.h

## **CGEventSourceButtonState**

Returns a Boolean value indicating the current button state of a Quartz event source.

```
bool CGEventSourceButtonState (
    CGEventSourceStateID sourceState,
    CGMouseButton button
);
```
#### **Parameters**

*sourceState*

The source state to access. Pass one of the constants listed in "Event [Source](#page-57-0) States" (page 58).

*button*

The mouse button to test. Pass one of the constants listed in "Mouse [Buttons"](#page-64-1) (page 65).

#### **Return Value**

If true, the button is down. If false, the button is up.

#### **Availability**

Available in Mac OS X v10.4 and later.

#### <span id="page-25-1"></span>**Declared In**

CGEventSource.h

## **CGEventSourceCounterForEventType**

Returns a count of events of a given type seen since the window server started.

```
uint32_t CGEventSourceCounterForEventType (
   CGEventSourceStateID source,
    CGEventType evType
);
```
#### **Parameters**

*sourceState*

The source state to access. Pass one of the constants listed in "Event [Source](#page-57-0) States" (page 58).

*eventType*

The event type to access. To get the count of input events—keyboard, mouse, or tablet—specify kCGAnyInputEventType.

#### **Return Value**

The count of events of the specified type seen since the window server started.

#### **Discussion**

Quartz provides these counters for applications that monitor user activity. For example, an application could prompt a typist to take a break to reduce repetitive stress injuries.

Modifier keys produce kCGEventFlagsChanged events, not kCGEventKeyDown events, and do so both on press and release. The volume, brightness, and CD eject keys on some keyboards (both desktop and laptop) do not generate key up or key down events.

For various reasons, the number of key up and key down events may not be the same when all keyboard keys are up. As a result, a mismatch does not necessarily indicate that some keys are down.

Key autorepeat events are not counted.

#### **Availability**

Available in Mac OS X v10.4 and later.

<span id="page-26-0"></span>**Declared In** CGEventSource.h

## **CGEventSourceCreate**

Returns a Quartz event source created with a specified source state.

```
CGEventSourceRef CGEventSourceCreate (
    CGEventSourceStateID sourceState
);
```
## **Parameters**

*sourceState*

The event state table to use for this event source. Pass one of the constants listed in "Event [Source](#page-57-0) [States"](#page-57-0) (page 58).

#### **Return Value**

A new event source, or NULL if the specified source state is not valid. When you no longer need the event source, you should release it using the function CFRelease.

#### **Discussion**

If two or more event sources are using the same source state and one of them is released, the remaining event sources will behave as if all keys and buttons on input devices are up in generating new events from this source.

#### **Availability**

<span id="page-26-1"></span>Available in Mac OS X v10.4 and later.

**Declared In**

CGEventSource.h

### **CGEventSourceFlagsState**

Returns the current flags of a Quartz event source.

```
CGEventFlags CGEventSourceFlagsState (
    CGEventSourceStateID sourceState
);
```
#### **Parameters**

*sourceState*

The source state to access. Pass one of the constants listed in "Event [Source](#page-57-0) States" (page 58).

#### **Return Value**

The current flags of the specified event source. For more information, see ["Event](#page-56-1) Flags" (page 57).

#### **Availability**

Available in Mac OS X v10.4 and later.

## **Declared In**

<span id="page-27-0"></span>CGEventSource.h

## **CGEventSourceGetKeyboardType**

Returns the keyboard type to be used with a Quartz event source.

```
CGEventSourceKeyboardType CGEventSourceGetKeyboardType (
   CGEventSourceRef source
```
);

#### **Parameters**

*source*

The event source to access. Pass one of the constants listed in "Event [Source](#page-57-0) States" (page 58).

#### **Return Value**

The keyboard type to be used with the specified event source.

#### **Availability**

Available in Mac OS X v10.4 and later.

#### <span id="page-27-1"></span>**Declared In**

CGEventSource.h

## **CGEventSourceGetLocalEventsFilterDuringSuppressionState**

Returns the mask that indicates which classes of local hardware events are enabled during event suppression.

```
CGEventFilterMask CGEventSourceGetLocalEventsFilterDuringSuppressionState (
   CGEventSourceRef source,
    CGEventSuppressionState state
);
```
#### **Parameters**

*source*

The event source to access.

*state*

The type of event suppression interval during which the filter is applied. Pass one of the constants listed in "Event [Suppression](#page-59-0) States" (page 60).

#### **Return Value**

A mask that specifies the categories of local hardware events to enable during the event suppression interval. See "Event Filter [Masks"](#page-56-0) (page 57).

#### **Discussion**

You can configure the system to suppress local hardware events from the keyboard or mouse during a short interval after a Quartz event is posted or during a synthetic mouse drag (mouse movement with the left or only mouse button down). For information about setting this local events filter, see [CGEventSourceSetLocalEventsFilterDuringSuppressionState](#page-32-0) (page 33).

This function lets you specify an event source and a suppression state (event suppression interval or mouse drag), and returns a filter mask of event categories to be passed through during suppression.

#### **Availability**

Available in Mac OS X v10.4 and later.

#### **Declared In**

<span id="page-28-0"></span>CGEventSource.h

## **CGEventSourceGetLocalEventsSuppressionInterval**

Returns the interval that local hardware events may be suppressed following the posting of a Quartz event.

```
CFTimeInterval CGEventSourceGetLocalEventsSuppressionInterval (
    CGEventSourceRef source
```
);

#### **Parameters**

*source*

The event source to access.

#### **Discussion**

By default, the system does not suppress local hardware events from the keyboard or mouse during a short interval after a Quartz event is posted. You can use the function [CGEventSourceSetLocalEventsFilterDuringSuppressionState](#page-32-0) (page 33) to modify this behavior.

This function gets the period of time in seconds that local hardware events may be suppressed after posting a Quartz event created with the specified event source. You can use the function [CGEventSourceSetLocalEventsSuppressionInterval](#page-32-1) (page 33) to change this time interval.

#### **Availability**

Available in Mac OS X v10.4 and later.

## <span id="page-28-1"></span>**Declared In**

CGEventSource.h

## **CGEventSourceGetPixelsPerLine**

Gets the scale of pixels per line in a scrolling event source.

```
double CGEventSourceGetPixelsPerLine (
     CGEventSourceRef source
);
```
#### **Parameters**

*source*

The event source to access.

## **Return Value**

The scale of pixels per line in a scrolling event.

#### **Discussion**

This function returns the scale of pixels per line in the specified event source. For example, if the scale in the event source is 10.5 pixels per line, this function would return 10.5. Every scrolling event can be interpreted to be scrolling by pixel or by line. By default, the scale is about ten pixels per line. You can alter the scale with the function CGEvent Source Set Pixels PerLine.

#### **Availability**

Available in Mac OS X v10.5 and later.

**See Also**

[CGEventSourceSetPixelsPerLine](#page-33-0) (page 34)

#### **Declared In**

<span id="page-29-0"></span>CGEventSource.h

### **CGEventSourceGetSourceStateID**

Returns the source state associated with a Quartz event source.

```
CGEventSourceStateID CGEventSourceGetSourceStateID (
   CGEventSourceRef source
);
```
#### **Parameters**

*source*

The event source to access.

#### **Return Value**

The source state associated with the specified event source.

#### **Discussion**

This function returns the ID of the source state table associated with an event source.

For event sources created with the kCGEventSourceStatePrivate source state, this function returns the ID of the private source state table created for the event source. This unique ID may be passed to the CGEventSourceCreate function to create a second event source sharing the same state table. This may be useful, for example, in creating separate mouse and keyboard sources which share a common private state.

#### **Availability**

Available in Mac OS X v10.4 and later.

**Declared In** CGEventSource.h

## <span id="page-30-0"></span>**CGEventSourceGetTypeID**

Returns the type identifier for the opaque type CGEventSourceRef.

```
CFTypeID CGEventSourceGetTypeID (
   void
);
```
#### **Return Value**

The Core Foundation type identifier for the opaque type [CGEventSourceRef](#page-45-2) (page 46).

#### **Availability**

Available in Mac OS X v10.4 and later.

### **Declared In**

<span id="page-30-1"></span>CGEventSource.h

## **CGEventSourceGetUserData**

Returns the 64-bit user-specified data for a Quartz event source.

```
int64_t CGEventSourceGetUserData (
   CGEventSourceRef source
);
```
### **Parameters**

*source*

The event source to access.

## **Return Value**

The user-specified data.

#### **Discussion**

Each input event includes 64 bits of user-specified data. This function gets the user-specified data for all events created by the specified event source. This data may also be obtained per event using the [CGEventGetIntegerValueField](#page-16-1) (page 17) function.

#### **Availability**

Available in Mac OS X v10.4 and later.

## <span id="page-30-2"></span>**Declared In**

CGEventSource.h

## **CGEventSourceKeyState**

Returns a Boolean value indicating the current keyboard state of a Quartz event source.

```
bool CGEventSourceKeyState (
    CGEventSourceStateID sourceState,
    CGKeyCode key
);
```
## **Parameters**

*sourceState*

The source state to access. Pass one of the constants listed in "Event [Source](#page-57-0) States" (page 58).

*key* The virtual key code to test.

#### **Return Value**

If true, the key is down. If false, the key is up.

#### **Availability**

Available in Mac OS X v10.4 and later.

**Declared In** CGEventSource.h

## <span id="page-31-0"></span>**CGEventSourceSecondsSinceLastEventType**

Returns the elapsed time since the last event for a Quartz event source.

```
CFTimeInterval CGEventSourceSecondsSinceLastEventType (
    CGEventSourceStateID source,
    CGEventType eventType
);
```
**Parameters**

#### *source*

The source state to access. Pass one of the constants listed in "Event [Source](#page-57-0) States" (page 58).

*eventType*

The event type to access. To get the elapsed time since the previous input event—keyboard, mouse, or tablet—specify kCGAnyInputEventType.

#### **Return Value**

The time in seconds since the previous input event of the specified type.

#### **Availability**

Available in Mac OS X v10.4 and later.

<span id="page-31-1"></span>**Declared In**

CGEventSource.h

## **CGEventSourceSetKeyboardType**

Sets the keyboard type to be used with a Quartz event source.

```
void CGEventSourceSetKeyboardType (
   CGEventSourceRef source,
    CGEventSourceKeyboardType keyboardType
);
```
**Parameters**

*source*

The event source to access.

*keyboardType*

The keyboard type to be used with the specified event source.

**Availability** Available in Mac OS X v10.4 and later. **Declared In** CGEventSource.h

## <span id="page-32-0"></span>**CGEventSourceSetLocalEventsFilterDuringSuppressionState**

Sets the mask that indicates which classes of local hardware events are enabled during event suppression.

```
void CGEventSourceSetLocalEventsFilterDuringSuppressionState (
   CGEventSourceRef source,
   CGEventFilterMask filter,
    CGEventSuppressionState state
);
```
#### **Parameters**

*source*

The event source to access.

*filter*

A mask that specifies the categories of local hardware events to enable during the event suppression interval. See "Event Filter [Masks"](#page-56-0) (page 57).

*state*

The type of event suppression interval during which the filter is applied. Pass one of the constants listed in "Event [Suppression](#page-59-0) States" (page 60).

#### **Discussion**

By default, the system does not suppress local hardware events from the keyboard or mouse during a short interval after a Quartz event is posted—see CGEvent SourceSet Local Events Suppression Interval (page 33)—and during a synthetic mouse drag (mouse movement with the left or only mouse button down).

Some applications may want to disable events from some of the local hardware during this interval. For example, if you post mouse events only, you may wish to suppress local mouse events and permit local keyboard events to pass through. This function lets you specify an event source, a suppression state (event suppression interval or mouse drag), and a filter mask of event classes to be passed through. The new local events filter takes effect with the next Quartz event you post using this event source.

#### **Availability**

Available in Mac OS X v10.4 and later.

#### <span id="page-32-1"></span>**Declared In**

CGEventSource.h

### **CGEventSourceSetLocalEventsSuppressionInterval**

Sets the interval that local hardware events may be suppressed following the posting of a Quartz event.

```
void CGEventSourceSetLocalEventsSuppressionInterval (
    CGEventSourceRef source,
    CFTimeInterval seconds
);
```
#### **Parameters**

*source*

The event source to access.

#### *seconds*

The period of time in seconds that local hardware events (keyboard or mouse) are suppressed after posting a Quartz event created with the specified event source. The value should be a number in the range [0.0, 10.0].

#### **Discussion**

By default, the system does not suppress local hardware events from the keyboard or mouse during a short interval after a Quartz event is posted. You can use the function

[CGEventSourceSetLocalEventsFilterDuringSuppressionState](#page-32-0) (page 33) to modify this behavior.

This function sets the period of time in seconds that local hardware events may be suppressed after posting a Quartz event created with the specified event source. The default suppression interval is 0.25 seconds.

#### **Availability**

Available in Mac OS X v10.4 and later.

```
Declared In
```

```
CGEventSource.h
```
## **CGEventSourceSetPixelsPerLine**

Sets the scale of pixels per line in a scrolling event source.

```
void CGEventSourceSetPixelsPerLine (
    CGEventSourceRef source,
     double pixelsPerLine
);
```
#### **Parameters**

*source*

The event source to access.

#### *pixelsPerLine*

The scale of pixels per line in the specified event source.

#### **Discussion**

This function sets the scale of pixels per line in the specified event source. For example, if you pass the value 12.0 in the *pixelsPerLine* parameter, the scale of pixels per line in the event source would be changed to 12.0. Every scrolling event can be interpreted to be scrolling by pixel or by line. By default, the scale is about ten pixels per line. You can retrieve the scale with the function CGEventSourceGetPixelsPerLine.

#### **Availability**

Available in Mac OS X v10.5 and later.

#### **See Also**

<span id="page-33-1"></span>[CGEventSourceGetPixelsPerLine](#page-28-1) (page 29)

#### **Declared In**

CGEventSource.h

## **CGEventSourceSetUserData**

Sets the 64-bit user-specified data for a Quartz event source.

```
void CGEventSourceSetUserData (
    CGEventSourceRef source,
    int64_t userData
);
```
#### **Parameters**

#### *source*

The event source to access.

#### *userData*

The user-specified data. For example, you could specify a vendor hardware ID.

#### **Discussion**

Each input event includes 64 bits of user-specified data. This function sets the user-specified data for all events created by the specified event source. This data may also be set per event using the [CGEventGetIntegerValueField](#page-16-1) (page 17) function.

#### **Availability**

Available in Mac OS X v10.4 and later.

#### **Declared In**

<span id="page-34-0"></span>CGEventSource.h

## **CGEventTapCreate**

#### Creates an event tap.

```
CFMachPortRef CGEventTapCreate (
   CGEventTapLocation tap,
    CGEventTapPlacement place,
    CGEventTapOptions options,
    CGEventMask eventsOfInterest,
    CGEventTapCallBack callback,
    void *refcon
);
```
#### **Parameters**

*tap*

The location of the new event tap. Pass one of the constants listed in "Event Tap [Locations"](#page-59-1) (page 60). Only processes running as the root user may locate an event tap at the point where HID events enter the window server; for other users, this function returns NULL.

```
place
```
The placement of the new event tap in the list of active event taps. Pass one of the constants listed in "Event Tap [Placement"](#page-60-1) (page 61).

```
options
```
A constant that specifies whether the new event tap is a passive listener or an active filter.

```
eventsOfInterest
```
A bit mask that specifies the set of events to be observed. For a list of possible events, see ["Event](#page-61-0) [Types"](#page-61-0) (page 62). For information on how to specify the mask, see [CGEventMask](#page-44-3) (page 45). If the event tap is not permitted to monitor one or more of the events specified in the eventsOfInterest parameter, then the appropriate bits in the mask are cleared. If that action results in an empty mask, this function returns NULL.

## *callback*

An event tap callback function that you provide. Your callback function is invoked from the run loop to which the event tap is added as a source. The thread safety of the callback is defined by the run loop's environment. To learn more about event tap callbacks, see [CGEventTapCallBack](#page-43-1) (page 44).

*refcon*

A pointer to user-defined data. This pointer is passed into the callback function specified in the callback parameter.

#### **Return Value**

A Core Foundation mach port that represents the new event tap, or NULL if the event tap could not be created. When you are finished using the event tap, you should release the mach port using the function CFRelease. Releasing the mach port also releases the tap.

#### **Discussion**

Event taps receive key up and key down events if one of the following conditions is true:

- The current process is running as the root user.
- Access for assistive devices is enabled. In Mac OS X v10.4, you can enable this feature using System Preferences, Universal Access panel, Keyboard view.

After creating an event tap, you can add it to a run loop as follows:

- **1.** Pass the event tap to the CFMachPortCreateRunLoopSource function to create a run loop event source.
- **2.** Call the CFRunLoopAddSource function to add the source to the appropriate run loop.

#### **Availability**

Available in Mac OS X v10.4 and later.

#### <span id="page-35-0"></span>**Declared In**

CGEvent.h

## **CGEventTapCreateForPSN**

Creates an event tap for a specified process.

```
CFMachPortRef CGEventTapCreateForPSN (
   void *processSerialNumber,
   CGEventTapPlacement place,
    CGEventTapOptions options,
    CGEventMask eventsOfInterest,
   CGEventTapCallBack callback,
    void *refcon
);
```
## **Parameters**

*processSerialNumber*

The process to monitor.

*place*

The placement of the new event tap in the list of active event taps. Pass one of the constants listed in "Event Tap [Placement"](#page-60-1) (page 61).
*options*

A constant that specifies whether the new event tap is a passive listener or an active filter.

*eventsOfInterest*

A bit mask that specifies the set of events to be observed. For a list of possible events, see ["Event](#page-61-0) [Types"](#page-61-0) (page 62). For information on how to specify the mask, see [CGEventMask](#page-44-0) (page 45). If the event tap is not permitted to monitor one or more of the events specified in the events Of Interest parameter, then the appropriate bits in the mask are cleared. If that action results in an empty mask, this function returns NULL.

*callback*

An event tap callback function that you provide. Your callback function is invoked from the run loop to which the event tap is added as a source. The thread safety of the callback is defined by the run loop's environment. To learn more about event tap callbacks, see [CGEventTapCallBack](#page-43-0) (page 44).

*refcon*

A pointer to user-defined data. This pointer is passed into the callback function specified in the callback parameter.

#### **Return Value**

A Core Foundation mach port that represents the new event tap, or NULL if the event tap could not be created. When you are finished using the event tap, you should release the mach port using the function CFRelease. Releasing the mach port also releases the tap.

#### **Discussion**

This function creates an event tap that receives events being routed by the window server to the specified process. For more information about creating event taps, see [CGEventTapCreate](#page-34-0) (page 35).

#### **Availability**

Available in Mac OS X v10.4 and later.

#### <span id="page-36-0"></span>**Declared In**

CGEvent.h

#### **CGEventTapEnable**

Enables or disables an event tap.

```
void CGEventTapEnable (
   CFMachPortRef myTap,
    bool enable
);
```
#### **Parameters**

*myTap*

The event tap to enable or disable.

*enable*

Pass true to enable the event tap. To disable it, pass false.

#### **Discussion**

Event taps are normally enabled when created. If an event tap becomes unresponsive, or if a user requests that event taps be disabled, then a kCGEventTapDisabled event is passed to the event tap callback function. Event taps may be re-enabled by calling this function.

#### **Availability**

Available in Mac OS X v10.4 and later.

**Declared In**

## CGEvent.h

## **CGEventTapIsEnabled**

Returns a Boolean value indicating whether an event tap is enabled.

```
bool CGEventTapIsEnabled (
   CFMachPortRef myTap
);
```
#### **Parameters**

*myTap*

The event tap to test.

#### **Return Value**

If true, the specified event tap is enabled; otherwise, false.

#### **Discussion**

For more information, see the function [CGEventTapEnable](#page-36-0) (page 37).

#### **Availability** Available in Mac OS X v10.4 and later.

## **Declared In**

<span id="page-37-0"></span>CGEvent.h

## **CGEventTapPostEvent**

Posts a Quartz event from an event tap into the event stream.

```
void CGEventTapPostEvent (
   CGEventTapProxy proxy,
    CGEventRef event
);
```
#### **Parameters**

*proxy*

A proxy that identifies the event tap posting the event. Your event tap callback function is passed this proxy when it is invoked.

*event*

The event to post.

#### **Discussion**

You can use this function to post a new event at the same point to which an event returned from an event tap callback function would be posted. The new event enters the system before the event returned by the callback enters the system. Events posted into the system will be seen by all taps placed after the tap posting the event.

#### **Availability**

Available in Mac OS X v10.4 and later.

#### **Declared In**

CGEvent.h

## <span id="page-38-0"></span>**CGGetEventTapList**

Gets a list of currently installed event taps.

```
CGError CGGetEventTapList (
   CGTableCount maxNumberOfTaps,
    CGEventTapInformation tapList[],
    CGTableCount *eventTapCount
);
```
#### **Parameters**

#### *maxNumberOfTaps*

The length of the array you provide in the taplist parameter.

*tapList*

An array of event tap information structures. You are responsible for allocating storage for the array. On return, your array contains a list of currently installed event taps. If you pass NULL in this parameter, the maxNumberOfTaps parameter is ignored, and the eventTapCount variable is filled in with the number of event taps that are currently installed.

*eventTapCount*

A pointer to a CGTableCount variable. On return, the variable contains actual number of array elements filled in.

#### **Return Value**

A result code. See the result codes described in *Quartz Display Services Reference*.

#### **Discussion**

Each call to this function has the side effect of resetting the minimum and maximum latency values in the tapList parameter to the corresponding average values. Values reported in these fields reflect the minimum and maximum values seen since the preceding call, or the instantiation of the tap. This allows a monitoring tool to evaluate the best and worst case latency over time and under various operating conditions.

#### **Availability**

Available in Mac OS X v10.4 and later.

**Declared In**

CGEvent.h

## **CGInhibitLocalEvents**

Turns off local hardware events in the current session.

```
CGError CGInhibitLocalEvents (
   boolean_t doInhibit
);
```
## **Parameters**

*doInhibit*

Pass true to specify that local hardware events on the remote system should be inhibited; otherwise, pass false.

#### **Return Value**

A result code. See the result codes described in *Quartz Display Services Reference*.

#### **Discussion**

This function is typically used during remote operation of a system to disconnect the keyboard and mouse for a short period of time, as in automated system testing or telecommuting applications.

The CGInhibitLocalEvents function is not recommended for general use because of undocumented special cases and undesirable side effects. For example, this function can permanently disable the keyboard and mouse, rendering the system unusable. The recommended replacement for this function is [CGEventSourceSetLocalEventsFilterDuringSuppressionState](#page-32-0) (page 33).

#### **Special Considerations**

In Mac OS X v10.2 and earlier, this function inhibits local events only after a synthetic keyboard or mouse event is posted by the calling application. In Mac OS X v10.3 and later, event inhibition takes effect immediately. If your application terminates for any reason, event inhibition on the remote system is immediately turned off.

#### **Availability**

Available in Mac OS X v10.0 and later.

#### **Declared In**

```
CGRemoteOperation.h
```
### **CGPostKeyboardEvent**

Synthesizes a low-level keyboard event on the local machine.

```
CGError CGPostKeyboardEvent (
   CGCharCode keyChar,
   CGKeyCode virtualKey,
    boolean_t keyDown
);
```
#### **Parameters**

*keyChar*

The value of the character to generate, or 0 to specify that the system should guess an appropriate value based on the default key mapping.

```
virtualKey
```
The virtual key code for the event. See [CGKeyCode](#page-48-0) (page 49).

*keyDown*

Pass true to specify that the key position is down; otherwise, pass false.

#### **Return Value**

A result code. See the result codes described in *Quartz Display Services Reference*.

#### **Discussion**

This function is not recommended for general use because of undocumented special cases and undesirable side effects. The recommended replacement for this function is [CGEventCreateKeyboardEvent](#page-12-0) (page 13), which allows you to create a keyboard event and customize the event before posting it to the event system.

#### **Availability**

Available in Mac OS X v10.0 and later.

**Declared In** CGRemoteOperation.h

#### <span id="page-40-0"></span>**CGPostMouseEvent**

Synthesizes a low-level mouse-button event on the local machine.

```
CGError CGPostMouseEvent (
   CGPoint mouseCursorPosition,
   boolean_t updateMouseCursorPosition,
   CGButtonCount buttonCount,
   boolean_t mouseButtonDown,
 ...
```
);

#### **Parameters**

*mouseCursorPosition*

The new coordinates of the mouse in global display space.

*updateMouseCursorPosition*

Pass true if the on-screen cursor should be moved to the location specified in the mouseCursorPosition parameter; otherwise, pass false.

*buttonCount*

The number of mouse buttons, up to a maximum of 32.

*mouseButtonDown*

Pass true to specify that the primary or left mouse button is down; otherwise, pass false.

*...*

Zero or more Boolean values that specify whether the remaining mouse buttons are down (true) or up ( $fa \, 1 \, se$ ). The second value, if any, should specify the state of the secondary mouse button (right). A third value would specify the state of the center button, and the remaining buttons would be in USB device order.

#### **Return Value**

A result code. See the result codes described in *Quartz Display Services Reference*.

#### **Discussion**

Based on the arguments you pass to this function, the function generates the appropriate mouse-down, mouse-up, mouse-move, or mouse-drag events by comparing the new state with the current state.

This function is not recommended for general use because of undocumented special cases and undesirable side effects. The recommended replacement for this function is [CGEventCreateMouseEvent](#page-13-0) (page 14), which allows you to create a mouse event and customize the event before posting it to the event system.

#### **Availability**

Available in Mac OS X v10.0 and later.

#### <span id="page-40-1"></span>**Declared In**

CGRemoteOperation.h

## **CGPostScrollWheelEvent**

Synthesizes a low-level scrolling event on the local machine.

```
CGError CGPostScrollWheelEvent (
    CGWheelCount wheelCount,
    int32_t wheel1,
    ...
);
```
#### **Parameters**

*wheelCount*

The number of scrolling devices, up to a maximum of 3.

*wheel1*

A value that reflects the movement of the primary scrolling device on the mouse.

*...*

Up to two values that reflect the movements of the other scrolling devices on the mouse (if any).

#### **Return Value**

A result code. See the result codes described in *Quartz Display Services Reference*.

#### **Discussion**

Scrolling movement is generally represented by small signed integer values, typically in a range from -10 to +10. Large values may have unexpected results, depending on the application that processes the event.

This function is not recommended for general use because of undocumented special cases and undesirable side effects. The recommended replacement for this function is CGEvent CreateScrollWheelEvent (page 15), which allows you to create a scrolling event and customize the event before posting it to the event system.

#### **Availability**

Available in Mac OS X v10.0 and later.

#### **Declared In**

CGRemoteOperation.h

#### **CGSetLocalEventsFilterDuringSuppressionState**

Filters local hardware events from the keyboard and mouse during the short interval after a synthetic event is posted.

```
CGError CGSetLocalEventsFilterDuringSuppressionState (
   CGEventFilterMask filter,
    CGEventSuppressionState state
);
```
#### **Parameters**

*filter*

The class of local hardware events to enable after a synthetic event is posted. Pass one of the constants listed in "Event Filter [Masks"](#page-56-0) (page 57).

*state*

The type of interval during which the filter is applied. Pass one of the constants listed in ["Event](#page-59-0) [Suppression](#page-59-0) States" (page 60).

#### **Return Value**

A result code. See the result codes described in *Quartz Display Services Reference*.

#### **Discussion**

By default, the system suppresses local hardware events from the keyboard and mouse during a short interval after a synthetic event is posted and during a synthetic mouse drag (mouse movement with the left or only mouse button down).

Some applications may want to enable events from some of the local hardware. For example, if you post mouse events only, you may wish to permit local keyboard hardware events to pass through.

This function lets you specify a state (event suppression interval or mouse drag), and a mask of event categories to be passed through. The new filter state takes effect with the next synthetic event you post.

This function is not recommended for general use because of undocumented special cases and undesirable side effects. The recommended replacement for this function is

[CGEventSourceSetLocalEventsFilterDuringSuppressionState](#page-32-0) (page 33), which allows the filter behavior to be associated only with events created from a specific event source.

#### **Availability**

Available in Mac OS X v10.3 and later.

#### **Declared In**

CGRemoteOperation.h

### **CGSetLocalEventsSuppressionInterval**

Sets the time interval in seconds that local hardware events are suppressed after posting a synthetic event.

```
CGError CGSetLocalEventsSuppressionInterval (
    CFTimeInterval seconds
\cdot
```
#### **Parameters**

*seconds*

The desired time interval in seconds. The value should be a number in the range [0.0, 10.0].

#### **Return Value**

A result code. If the seconds parameter is outside the allowed range, returns kCGErrorRangeCheck.

#### **Discussion**

This function determines how long local events matching an event filter are to be suppressed following the posting of a synthetic event. The default time interval for event suppression is 0.25 seconds.

This function is not recommended for general use because of undocumented special cases and undesirable side effects. The recommended replacement for this function is

[CGEventSourceSetLocalEventsSuppressionInterval](#page-32-1) (page 33), which allows the suppression interval to be adjusted for a specific event source, affecting only events posted using that event source.

#### **Availability**

Available in Mac OS X v10.0 and later.

#### **Declared In**

CGRemoteOperation.h

## **Callbacks**

## <span id="page-43-0"></span>**CGEventTapCallBack**

A client-supplied callback function that's invoked whenever an associated event tap receives a Quartz event.

```
typedef CGEventRef (*CGEventTapCallBack) (
   CGEventTapProxy proxy,
   CGEventType type,
   CGEventRef event,
    void *refcon
);
```
If you name your function MyEventTapCallBack, you would declare it like this:

```
CGEventRef MyEventTapCallBack (
    CGEventTapProxy proxy,
    CGEventType type,
    CGEventRef event,
    void *refcon
);
```
#### **Parameters**

*proxy*

A proxy for the event tap. See [CGEventTapProxy](#page-47-0) (page 48). This callback function may pass this proxy to other functions such as the event-posting routines.

*type*

The event type of this event. See "Event [Types"](#page-61-0) (page 62).

*event*

The incoming event. This event is owned by the caller, and you do not need to release it.

*refcon*

A pointer to user-defined data. You specify this pointer when you create the event tap. Several different event taps could use the same callback function, each tap with its own user-defined data.

#### **Discussion**

If the event tap is an active filter, your callback function should return one of the following:

- The (possibly modified) event that is passed in. This event is passed back to the event system.
- A newly-constructed event. After the new event has been passed back to the event system, the new event will be released along with the original event.
- NULL if the event passed in is to be deleted.

If the event tap is an passive listener, your callback function may return the event that is passed in, or NULL. In either case, the event stream is not affected.

#### **Availability**

Available in Mac OS X v10.4 and later.

**Declared In** CGEventTypes.h

**44** Callbacks **2007-10-31 | © 2006, 2007 Apple Inc. All Rights Reserved.**

## Data Types

## **CGButtonCount**

Represents the number of buttons being set in a synthetic mouse event.

typedef uint32\_t CGButtonCount;

#### **Discussion**

In mouse events, the button count parameter ranges from 0 to 31. See the function [CGPostMouseEvent](#page-40-0) (page 41).

#### **Availability**

Available in Mac OS X v10.0 and later.

#### **Declared In**

CGRemoteOperation.h

## **CGCharCode**

Represents a character generated by pressing one or more keys on a keyboard.

typedef uint16\_t CGCharCode;

#### **Discussion**

This data type represents a 16-bit character code. Values of this type may or may not correspond to UTF-16 character codes. See the function [CGPostKeyboardEvent](#page-39-0) (page 40).

#### **Availability**

Available in Mac OS X v10.0 and later.

#### <span id="page-44-0"></span>**Declared In**

CGRemoteOperation.h

## **CGEventMask**

Defines a mask that identifies the set of Quartz events to be observed in an event tap.

typedef uint64\_t CGEventMask;

#### **Discussion**

When you call either [CGEventTapCreate](#page-34-0) (page 35) or [CGEventTapCreateForPSN](#page-35-0) (page 36) to register an event tap, you supply a bit mask that identifies the set of events to be observed. You specify each event using one of the event type constants listed in "Event [Types"](#page-61-0) (page 62). To form the bit mask, use the CGEventMaskBit macro to convert each constant into an event mask and then OR the individual masks together. For example:

CGEventMask mask = CGEventMaskBit(kCGEventLeftMouseDown) | CGEventMaskBit(kCGEventLeftMouseUp);

You can also supply a mask to observe all events:

CGEventMask mask = kCGEventMaskForAllEvents;

#### **Availability**

Available in Mac OS X v10.4 and later.

#### **Declared In**

CGEventTypes.h

## **CGEventRef**

Defines an opaque type that represents a low-level hardware event.

typedef struct \_\_CGEvent \*CGEventRef;

#### **Discussion**

Low-level hardware events of thistype are referred to as Quartz events. A typical event in Mac OS X originates when the user manipulates an input device such as a mouse or a keyboard. The device driver associated with that device, through the I/O Kit, creates a low-level event, puts it in the window server's event queue, and notifies the window server. The window server creates a Quartz event, annotates the event, and dispatches the event to the appropriate run-loop port of the target process. There the event is picked up by the Carbon Event Manager and forwarded to the event-handling mechanism appropriate to the application environment. You can use event taps to gain access to Quartz events at several different steps in this process.

This opaque type is derived from CFType and inherits the properties that all Core Foundation types have in common. For more information, see *CFType Reference*.

**Availability** Available in Mac OS X v10.4 and later.

**Declared In** CGEventTypes.h

## **CGEventSourceKeyboardType**

Defines a code that represents the type of keyboard used with a specified event source.

typedef uint32\_t CGEventSourceKeyboardType;

#### **Discussion**

This code is the same keyboard type identifier used with the UCKeyTranslate function to drive keyboard translation.

#### **Availability**

Available in Mac OS X v10.4 and later.

#### **Declared In**

CGEventTypes.h

#### **CGEventSourceRef**

Defines an opaque type that represents the source of a Quartz event.

typedef struct \_\_CGEventSource \* CGEventSourceRef;

#### **Discussion**

A Quartz event source is an object that contains accumulated state related to event generation and event posting. Every event source has an associated global event state table called a source state. When you call [CGEventSourceCreate](#page-26-0) (page 27) to create an event source, you specify which source state to use. For more information about source states, see "Event [Source](#page-57-0) States" (page 58).

A typical use of an event source would be to obtain the source from a Quartz event received by an event tap callback function, and then to use that source for any new events created as a result of the received event. This has the effect of marking the events as being related.

This opaque type is derived from CFType and inherits the properties that all Core Foundation types have in common. For more information, see *CFType Reference*.

#### **Availability**

Available in Mac OS X v10.4 and later.

#### **Declared In**

CGEventTypes.h

### **CGEventTapInformation**

Defines the structure used to report information about event taps.

```
typedef struct CGEventTapInformation
{
    uint32_t eventTapID;
    CGEventTapLocation tapPoint;
    CGEventTapOptions options;
   CGEventMask eventsOfInterest;
   pid_t tappingProcess;
   pid_t processBeingTapped;<br>bool enabled:
                     enabled;
   float minUsecLatency;<br>float avgUsecLatency;
                     avgUsecLatency;
   float maxUsecLatency;
```
} CGEventTapInformation;

#### **Fields**

```
eventTapID
```
The unique identifier for the event tap.

```
tapPoint
```
The location of the event tap. See "Event Tap [Locations"](#page-59-1) (page 60).

options

The type of event tap (passive listener or active filter).

eventsOfInterest

The mask that identifies the set of events to be observed.

tappingProcess

The process ID of the application that created the event tap.

processBeingTapped

The processID of the target application (non-zero only if the event tap was created using the function [CGEventTapCreateForPSN](#page-35-0) (page 36).

#### enabled

TRUE if the event tap is currently enabled; otherwise FALSE.

#### minUsecLatency

Minimum latency in microseconds. In this data structure, **latency** is defined asthe time in microseconds it takes for an event tap to process and respond to an event passed to it.

avgUsecLatency

Average latency in microseconds. This is a weighted average that gives greater weight to more recent events.

maxUsecLatency

Maximum latency in microseconds.

#### **Discussion**

To learn how to obtain information about event taps, see the function  $CGGetEventTaylor$  (page 39).

#### **Availability**

Available in Mac OS X v10.4 and later.

**Declared In**

<span id="page-47-0"></span>CGEventTypes.h

## **CGEventTapProxy**

Defines an opaque type that represents state within the client application that's associated with an event tap.

typedef struct \_\_CGEventTapProxy \* CGEventTapProxy;

#### **Discussion**

An event tap proxy object is passed to your event tap callback function when it receives a new Quartz event. Your callback function needs the proxy to post Quartz events using the function [CGEventTapPostEvent](#page-37-0) (page 38).

#### **Availability**

Available in Mac OS X v10.4 and later.

#### **Declared In**

CGEventTypes.h

#### **CGEventTimestamp**

Defines the elapsed time in nanoseconds since startup that a Quartz event occurred.

typedef uint64\_t CGEventTimestamp;

#### **Discussion**

An event timestamp is a big, unsigned, 64-bit number. That's big, really big. You just won't believe how vastly, hugely, mind-bogglingly big it is. You may think your application has been running for a long time, but that's just peanuts to an event timestamp.

For information about how event timestamps are used, see the functions [CGEventGetTimestamp](#page-17-0) (page 18) and [CGEventSetTimestamp](#page-24-0) (page 25).

#### **Availability**

Available in Mac OS X v10.4 and later.

#### **Declared In**

<span id="page-48-0"></span>CGEventTypes.h

### **CGKeyCode**

Represents the virtual key codes used in keyboard events.

typedef uint16\_t CGKeyCode;

#### **Discussion**

In Mac OS X, the hardware scan codes generated by keyboards are mapped to a set of virtual key codes that are hardware-independent. Pressing a given key always generates the same virtual key code on any supported keyboard.

As keys are pressed, the system uses the virtual key codes to create low-level keyboard events. For information on how to simulate a keyboard event, see the function [CGEventCreateKeyboardEvent](#page-12-0) (page 13).

## **Availability**

Available in Mac OS X v10.0 and later.

## **Declared In**

CGRemoteOperation.h

## **CGWheelCount**

Represents the number of wheels being set in a scroll wheel event.

typedef uint32\_t CGWheelCount;

#### **Discussion**

See the function [CGPostScrollWheelEvent](#page-40-1) (page 41).

#### **Availability**

Available in Mac OS X v10.0 and later.

#### **Declared In**

CGRemoteOperation.h

## **Constants**

## **Event Fields**

Constants used as keys to access specialized fields in low-level events.

```
enum _CGEventField {
     kCGMouseEventNumber = 0,
     kCGMouseEventClickState = 1,
     kCGMouseEventPressure = 2,
     kCGMouseEventButtonNumber = 3,
    kCGMouseEventDeltaX = 4,
     kCGMouseEventDeltaY = 5,
     kCGMouseEventInstantMouser = 6,
     kCGMouseEventSubtype = 7,
    kCGKeyboardEventAutorepet = 8,
     kCGKeyboardEventKeycode = 9,
    kCGKeyboardEventKeyboardType = 10,
     kCGScrollWheelEventDeltaAxis1 = 11,
     kCGScrollWheelEventDeltaAxis2 = 12,
     kCGScrollWheelEventDeltaAxis3 = 13,
     kCGScrollWheelEventFixedPtDeltaAxis1 = 93,
     kCGScrollWheelEventFixedPtDeltaAxis2 = 94,
     kCGScrollWheelEventFixedPtDeltaAxis3 = 95,
     kCGScrollWheelEventPointDeltaAxis1 = 96,
     kCGScrollWheelEventPointDeltaAxis2 = 97,
     kCGScrollWheelEventPointDeltaAxis3 = 98,
     kCGScrollWheelEventInstantMouser = 14,
    kCGTabletEventPointX = 15,
    kCGTabletEventPointY = 16,
     kCGTabletEventPointZ = 17,
     kCGTabletEventPointButtons = 18,
     kCGTabletEventPointPressure = 19,
    kCGTabletEventTiltX = 20,
    kCGTabletEventTilty = 21,
     kCGTabletEventRotation = 22,
     kCGTabletEventTangentialPressure = 23,
     kCGTabletEventDeviceID = 24,
    kCGTabletEventVendor1 = 25, kCGTabletEventVendor2 = 26,
     kCGTabletEventVendor3 = 27,
     kCGTabletProximityEventVendorID = 28,
     kCGTabletProximityEventTabletID = 29,
     kCGTabletProximityEventPointerID = 30,
     kCGTabletProximityEventDeviceID = 31,
     kCGTabletProximityEventSystemTabletID = 32,
     kCGTabletProximityEventVendorPointerType = 33,
     kCGTabletProximityEventVendorPointerSerialNumber = 34,
     kCGTabletProximityEventVendorUniqueID = 35,
     kCGTabletProximityEventCapabilityMask = 36,
     kCGTabletProximityEventPointerType = 37,
     kCGTabletProximityEventEnterProximity = 38,
     kCGEventTargetProcessSerialNumber = 39,
    kCGEventTargetUnixProcessID = 40,
     kCGEventSourceUnixProcessID = 41,
     kCGEventSourceUserData = 42,
     kCGEventSourceUserID = 43,
    kCGEventSourceGroupID = 44,
     kCGEventSourceStateID = 45,
     kCGScrollWheelEventIsContinuous = 88
};
typedef uint32_t CGEventField;
```
#### **Constants**

#### kCGMouseEventNumber

Key to access an integer field that contains the mouse button event number. Matching mouse-down and mouse-up events will have the same event number.

Available in Mac OS X v10.4 and later.

Declared in CGEventTypes.h.

#### kCGMouseEventClickState

Key to access an integer field that contains the mouse button click state. A click state of 1 represents a single click. A click state of 2 represents a double-click. A click state of 3 represents a triple-click.

Available in Mac OS X v10.4 and later.

Declared in CGEventTypes.h.

#### kCGMouseEventPressure

Key to access a double field that contains the mouse button pressure. The pressure value may range from 0 to 1, with 0 representing the mouse being up. This value is commonly set by tablet pens mimicking a mouse.

Available in Mac OS X v10.4 and later.

Declared in CGEventTypes.h.

#### kCGMouseEventButtonNumber

Key to access an integer field that contains the mouse button number. For information about the possible values, see "Mouse [Buttons"](#page-64-0) (page 65).

#### Available in Mac OS X v10.4 and later.

Declared in CGEventTypes.h.

#### kCGMouseEventDeltaX

Key to access an integer field that contains the horizontal mouse delta since the last mouse movement event.

Available in Mac OS X v10.4 and later.

Declared in CGEventTypes.h.

#### kCGMouseEventDeltaY

Key to access an integer field that contains the vertical mouse delta since the last mouse movement event.

Available in Mac OS X v10.4 and later.

Declared in CGEventTypes.h.

#### kCGMouseEventInstantMouser

Key to access an integer field. The value is non-zero if the event should be ignored by the Inkwell subsystem.

Available in Mac OS X v10.4 and later.

Declared in CGEventTypes.h.

#### kCGMouseEventSubtype

Key to access an integer field that encodes the mouse event subtype as a  $kCFNumberIntType$ .

#### Available in Mac OS X v10.4 and later.

Declared in CGEventTypes.h.

#### kCGKeyboardEventAutorepeat

Key to access an integer field, non-zero when this is an autorepeat of a key-down, and zero otherwise. Available in Mac OS X v10.4 and later.

#### kCGKeyboardEventKeycode

Key to access an integer field that contains the virtual keycode of the key-down or key-up event.

#### Available in Mac OS X v10.4 and later.

Declared in CGEventTypes.h.

#### kCGKeyboardEventKeyboardType

Key to access an integer field that contains the keyboard type identifier.

#### Available in Mac OS X v10.4 and later.

Declared in CGEventTypes.h.

#### kCGScrollWheelEventDeltaAxis1

Key to access an integer field that contains scrolling data. This field typically contains the change in vertical position since the last scrolling event from a Mighty Mouse scroller or a single-wheel mouse scroller.

Available in Mac OS X v10.4 and later.

Declared in CGEventTypes.h.

#### kCGScrollWheelEventDeltaAxis2

Key to access an integer field that contains scrolling data. This field typically contains the change in horizontal position since the last scrolling event from a Mighty Mouse scroller.

Available in Mac OS X v10.4 and later.

Declared in CGEventTypes.h.

#### kCGScrollWheelEventDeltaAxis3

This field is not used.

#### Available in Mac OS X v10.4 and later.

Declared in CGEventTypes.h.

#### kCGScrollWheelEventFixedPtDeltaAxis1

Key to access a field that contains scrolling data. The scrolling data represents a line-based or pixel-based change in vertical position since the last scrolling event from a Mighty Mouse scroller or a single-wheel mouse scroller. The scrolling data uses a fixed-point 16.16 signed integer format. For example, if the field contains a value of 1.0, the integer 0x00010000 is returned by CGEventGetIntegerValueField. If this key is passed to CGEventGetDoubleValueField, the fixed-point value is converted to a double value.

Available in Mac OS X v10.5 and later.

Declared in CGEventTypes.h.

#### kCGScrollWheelEventFixedPtDeltaAxis2

Key to access a field that contains scrolling data. The scrolling data represents a line-based or pixel-based change in horizontal position since the last scrolling event from a Mighty Mouse scroller. The scrolling data uses a fixed-point 16.16 signed integer format. For example, if the field contains a value of 1.0, the integer 0x00010000 is returned by CGEventGetIntegerValueField. If this key is passed to CGEventGetDoubleValueField, the fixed-point value is converted to a double value.

### Available in Mac OS X v10.5 and later.

Declared in CGEventTypes.h.

#### kCGScrollWheelEventFixedPtDeltaAxis3

## This field is not used.

Available in Mac OS X v10.5 and later.

#### kCGScrollWheelEventPointDeltaAxis1

Key to access an integer field that contains pixel-based scrolling data. The scrolling data represents the change in vertical position since the last scrolling event from a Mighty Mouse scroller or a single-wheel mouse scroller.

Available in Mac OS X v10.5 and later.

Declared in CGEventTypes.h.

#### kCGScrollWheelEventPointDeltaAxis2

Key to access an integer field that contains pixel-based scrolling data. The scrolling data represents the change in horizontal position since the last scrolling event from a Mighty Mouse scroller.

Available in Mac OS X v10.5 and later.

Declared in CGEventTypes.h.

kCGScrollWheelEventPointDeltaAxis3

This field is not used.

Available in Mac OS X v10.5 and later.

Declared in CGEventTypes.h.

#### kCGScrollWheelEventInstantMouser

Key to access an integer field that indicates whether the event should be ignored by the Inkwell subsystem. If the value is non-zero, the event should be ignored.

Available in Mac OS X v10.4 and later.

Declared in CGEventTypes.h.

#### kCGTabletEventPointX

Key to access an integer field that contains the absolute X coordinate in tablet space at full tablet resolution.

Available in Mac OS X v10.4 and later.

Declared in CGEventTypes.h.

#### kCGTabletEventPointY

Key to access an integer field that contains the absolute Y coordinate in tablet space at full tablet resolution.

Available in Mac OS X v10.4 and later.

Declared in CGEventTypes.h.

#### kCGTabletEventPointZ

Key to access an integer field that contains the absolute Z coordinate in tablet space at full tablet resolution.

Available in Mac OS X v10.4 and later.

Declared in CGEventTypes.h.

#### kCGTabletEventPointButtons

Key to access an integer field that contains the tablet button state. Bit 0 is the first button, and a set bit represents a closed or pressed button. Up to 16 buttons are supported.

Available in Mac OS X v10.4 and later.

#### kCGTabletEventPointPressure

Key to access a double field that contains the tablet pen pressure. A value of 0.0 represents no pressure, and 1.0 represents maximum pressure.

Available in Mac OS X v10.4 and later.

Declared in CGEventTypes.h.

#### kCGTabletEventTiltX

Key to access a double field that contains the horizontal tablet pen tilt. A value of 0.0 represents no tilt, and 1.0 represents maximum tilt.

Available in Mac OS X v10.4 and later.

Declared in CGEventTypes.h.

#### kCGTabletEventTiltY

Key to access a double field that contains the vertical tablet pen tilt. A value of 0.0 represents no tilt, and 1.0 represents maximum tilt.

Available in Mac OS X v10.4 and later.

Declared in CGEventTypes.h.

#### kCGTabletEventRotation

Key to access a double field that contains the tablet pen rotation.

Available in Mac OS X v10.4 and later.

Declared in CGEventTypes.h.

#### kCGTabletEventTangentialPressure

Key to access a double field that contains the tangential pressure on the device. A value of 0.0 represents no pressure, and 1.0 represents maximum pressure.

Available in Mac OS X v10.4 and later.

Declared in CGEventTypes.h.

#### kCGTabletEventDeviceID

Key to access an integer field that contains the system-assigned unique device ID.

Available in Mac OS X v10.4 and later.

Declared in CGEventTypes.h.

#### kCGTabletEventVendor1

Key to access an integer field that contains a vendor-specified value.

#### Available in Mac OS X v10.4 and later.

Declared in CGEventTypes.h.

#### kCGTabletEventVendor2

Key to access an integer field that contains a vendor-specified value.

Available in Mac OS X v10.4 and later.

Declared in CGEventTypes.h.

#### kCGTabletEventVendor3

Key to access an integer field that contains a vendor-specified value.

#### Available in Mac OS X v10.4 and later.

#### kCGTabletProximityEventVendorID

Key to access an integer field that contains the vendor-defined ID, typically the USB vendor ID.

#### Available in Mac OS X v10.4 and later.

Declared in CGEventTypes.h.

#### kCGTabletProximityEventTabletID

Key to access an integer field that contains the vendor-defined tablet ID, typically the USB product ID.

#### Available in Mac OS X v10.4 and later.

Declared in CGEventTypes.h.

#### kCGTabletProximityEventPointerID

Key to access an integer field that contains the vendor-defined ID of the pointing device.

#### Available in Mac OS X v10.4 and later.

Declared in CGEventTypes.h.

#### kCGTabletProximityEventDeviceID

Key to access an integer field that contains the system-assigned device ID.

#### Available in Mac OS X v10.4 and later.

Declared in CGEventTypes.h.

#### kCGTabletProximityEventSystemTabletID

Key to access an integer field that contains the system-assigned unique tablet ID.

#### Available in Mac OS X v10.4 and later.

Declared in CGEventTypes.h.

#### kCGTabletProximityEventVendorPointerType

Key to access an integer field that contains the vendor-assigned pointer type.

#### Available in Mac OS X v10.4 and later.

Declared in CGEventTypes.h.

#### kCGTabletProximityEventVendorPointerSerialNumber

Key to access an integer field that contains the vendor-defined pointer serial number.

#### Available in Mac OS X v10.4 and later.

Declared in CGEventTypes.h.

#### kCGTabletProximityEventVendorUniqueID

Key to access an integer field that contains the vendor-defined unique ID.

#### Available in Mac OS X v10.4 and later.

Declared in CGEventTypes.h.

#### kCGTabletProximityEventCapabilityMask

Key to access an integer field that contains the device capabilities mask.

#### Available in Mac OS X v10.4 and later.

#### Declared in CGEventTypes.h.

#### kCGTabletProximityEventPointerType

Key to access an integer field that contains the pointer type.

#### Available in Mac OS X v10.4 and later.

#### kCGTabletProximityEventEnterProximity

Key to access an integer field that indicates whether the pen is in proximity to the tablet. The value is non-zero if the pen is in proximity to the tablet and zero when leaving the tablet.

Available in Mac OS X v10.4 and later.

Declared in CGEventTypes.h.

#### kCGEventTargetProcessSerialNumber

Key to access a field that contains the event target process serial number. The value is a 64-bit long word.

Available in Mac OS X v10.4 and later.

Declared in CGEventTypes.h.

#### kCGEventTargetUnixProcessID

Key to access a field that contains the event target Unix process ID.

#### Available in Mac OS X v10.4 and later.

Declared in CGEventTypes.h.

#### kCGEventSourceUnixProcessID

Key to access a field that contains the event source Unix process ID.

#### Available in Mac OS X v10.4 and later.

Declared in CGEventTypes.h.

#### kCGEventSourceUserData

Key to access a field that contains the event source user-supplied data, up to 64 bits.

#### Available in Mac OS X v10.4 and later.

Declared in CGEventTypes.h.

#### kCGEventSourceUserID

Key to access a field that contains the event source Unix effective UID.

#### Available in Mac OS X v10.4 and later.

Declared in CGEventTypes.h.

#### kCGEventSourceGroupID

Key to access a field that contains the event source Unix effective GID.

#### Available in Mac OS X v10.4 and later.

Declared in CGEventTypes.h.

#### kCGEventSourceStateID

Key to access a field that contains the event source state ID used to create this event.

Available in Mac OS X v10.4 and later.

Declared in CGEventTypes.h.

#### kCGScrollWheelEventIsContinuous

Key to access an integer field that indicates whether a scrolling event contains continuous, pixel-based scrolling data. The value is non-zero when the scrolling data is pixel-based and zero when the scrolling data is line-based.

Available in Mac OS X v10.5 and later.

Declared in CGEventTypes.h.

#### **Discussion**

These constants are used as keys to access certain specialized event fields when using low-level accessor functions such as [CGEventGetIntegerValueField](#page-16-0) (page 17), [CGEventSetIntegerValueField](#page-23-0) (page 24), [CGEventGetDoubleValueField](#page-15-0) (page 16), and [CGEventSetDoubleValueField](#page-22-0) (page 23).

## <span id="page-56-0"></span>**Event Filter Masks**

Specify masks for classes of low-level events that can be filtered during event suppression states.

```
enum CGEventFilterMask {
     kCGEventFilterMaskPermitLocalMouseEvents = 0x00000001,
     kCGEventFilterMaskPermitLocalKeyboardEvents = 0x00000002,
    kCGEventFilterMaskPermitSystemDefinedEvents = 0x00000004,
     kCGEventFilterMaskPermitAllEvents = kCGEventFilterMaskPermitLocalMouseEvents 
   | kCGEventFilterMaskPermitLocalKeyboardEvents | 
kCGEventFilterMaskPermitSystemDefinedEvents
};
typedef uint32_t CGEventFilterMask;
```
## **Event Flags**

Constants that indicate the modifier key state at the time an event is created, as well as other event-related states.

```
enum _CGEventFlags {
    kCGEventFlagMaskAlphaShift = NX_ALPHASHIFTMASK,
    kCGEventFlagMaskShift = NX_SHIFTMASK,
    kCGEventFlagMaskControl = NX_CONTROLMASK,
    kCGEventFlagMaskAlternate = NX_ALTERNATEMASK,
    kCGEventFlagMaskCommand = NX_COMMANDMASK,
    kCGEventFlagMaskHelp = NX_HELPMASK,
    kCGEventFlagMaskSecondaryFn = NX_SECONDARYFNMASK,
    kCGEventFlagMaskNumericPad = NX_NUMERICPADMASK,
    kCGEventFlagMaskNonCoalesced = NX_NONCOALSESCEDMASK
};
```

```
typedef uint64_t CGEventFlags;
```
#### **Constants**

kCGEventFlagMaskAlphaShift

Indicates that the Caps Lock key is down for a keyboard, mouse, or flag-changed event. Available in Mac OS X v10.4 and later.

Declared in CGEventTypes.h.

kCGEventFlagMaskShift

Indicates that the Shift key is down for a keyboard, mouse, or flag-changed event.

#### Available in Mac OS X v10.4 and later.

Declared in CGEventTypes.h.

kCGEventFlagMaskControl

Indicates that the Control key is down for a keyboard, mouse, or flag-changed event.

#### Available in Mac OS X v10.4 and later.

Declared in CGEventTypes.h.

kCGEventFlagMaskAlternate

Indicates that the Alt or Option key is down for a keyboard, mouse, or flag-changed event.

Available in Mac OS X v10.4 and later.

#### kCGEventFlagMaskCommand

Indicates that the Command key is down for a keyboard, mouse, or flag-changed event.

Available in Mac OS X v10.4 and later.

Declared in CGEventTypes.h.

#### kCGEventFlagMaskHelp

Indicates that the Help modifier key is down for a keyboard, mouse, or flag-changed event. This key is not present on most keyboards, and is different than the Help key found in the same row as Home and Page Up.

Available in Mac OS X v10.4 and later.

Declared in CGEventTypes.h.

#### kCGEventFlagMaskSecondaryFn

Indicates that the Fn (Function) key is down for a keyboard, mouse, or flag-changed event. This key is found primarily on laptop keyboards.

Available in Mac OS X v10.4 and later.

Declared in CGEventTypes.h.

#### kCGEventFlagMaskNumericPad

Identifies key events from the numeric keypad area on extended keyboards.

Available in Mac OS X v10.4 and later.

Declared in CGEventTypes.h.

#### kCGEventFlagMaskNonCoalesced

Indicates that mouse and pen movement events are not being coalesced.

Available in Mac OS X v10.4 and later.

Declared in CGEventTypes.h.

#### **Discussion**

<span id="page-57-0"></span>These constants specify masks for the bits in an event flags bit mask. Event flags indicate the modifier key state at the time an event is created, as well as other event-related states. Event flags are used in accessor functions such as [CGEventGetFlags](#page-16-1) (page 17), [CGEventSetFlags](#page-22-1) (page 23), and [CGEventSourceFlagsState](#page-26-1) (page 27).

## **Event Source States**

Constants that specify the possible source states of an event source.

```
enum {
    kCGEventSourceStatePrivate = -1,
     kCGEventSourceStateCombinedSessionState = 0,
     kCGEventSourceStateHIDSystemState = 1
};
typedef uint32_t CGEventSourceStateID;
```
#### **Constants**

kCGEventSourceStatePrivate

Specifies that an event source should use a private event state table.

Available in Mac OS X v10.4 and later.

```
Declared in CGEventTypes.h.
```
#### kCGEventSourceStateCombinedSessionState

Specifies that an event source should use the event state table that reflects the combined state of all event sources posting to the current user login session.

Available in Mac OS X v10.4 and later.

Declared in CGEventTypes.h.

#### kCGEventSourceStateHIDSystemState

Specifies that an event source should use the event state table that reflects the combined state of all hardware event sources posting from the HID system.

Available in Mac OS X v10.4 and later.

Declared in CGEventTypes.h.

#### **Discussion**

A source state refers to a global event state table. These tables contain accumulated information on modifier flag state, keyboard key state, mouse button state, and related internal parameters placed in effect by posting events with associated sources.

Two pre-existing event state tables are defined:

- The kCGEventSourceStateCombinedSessionState table reflects the combined state of all event sources posting to the current user login session. If your program is posting events from within a login session, you should use this source state when you create an event source.
- The kCGEventSourceStateHIDSystemState table reflects the combined state of all hardware event sources posting from the HID system. If your program is a daemon or a user space device driver interpreting hardware state and generating events, you should use this source state when you create an event source.

Specialized applications such as remote control programs may want to generate and track event source state independent of other processes. These programs should use the kCGEventSourceStatePrivate value in creating their event source. An independent state table and unique source state ID (CGEvent SourceStateID) are created to track the event source's state. This independent state table is owned by the creating event source and released with it.

## **Event Source Token**

Specifies any input event type.

#define kCGAnyInputEventType ((CGEventType)(~0))

#### **Constants**

kCGAnyInputEventType

A constant that specifies any input event type.

Available in Mac OS X v10.4 and later.

Declared in CGEventTypes.h.

#### **Discussion**

This constant istypically used with the function [CGEventSourceSecondsSinceLastEventType](#page-31-0) (page 32) to specify that you want the elapsed time since the last input event of any type.

## <span id="page-59-0"></span>**Event Suppression States**

Specify the event suppression states that can occur after posting an event.

```
enum CGEventSuppressionState {
   kCGEventSuppressionStateSuppressionInterval = 0, kCGEventSuppressionStateRemoteMouseDrag = 1,
    kCGNumberOfEventSuppressionStates = 2
};
typedef uint32_t CGEventSuppressionState;
```
#### **Constants**

kCGEventSuppressionStateSuppressionInterval

Specifies that certain local hardware events may be suppressed for a short interval after posting an event.

Available in Mac OS X v10.3 and later.

Declared in CGRemoteOperation.h.

kCGEventSuppressionStateRemoteMouseDrag

Specifies that certain local hardware events may be suppressed during a mouse drag operation (mouse movement with the left or only mouse button down).

Available in Mac OS X v10.3 and later.

Declared in CGRemoteOperation.h.

#### **Discussion**

<span id="page-59-1"></span>These constants specify the types of event suppression intervals during which an event filter is applied after posting an event.

## **Event Tap Locations**

Constants that specify possible tapping points for events.

```
enum CGEventTapLocation {
    kCGHIDEventTap = 0,
     kCGSessionEventTap,
    kCGAnnotatedSessionEventTap
};
typedef uint32_t CGEventTapLocation;
```
#### **Constants**

kCGHIDEventTap

Specifies that an event tap is placed at the point where HID system events enter the window server.

Available in Mac OS X v10.4 and later.

Declared in CGEventTypes.h.

kCGSessionEventTap

Specifies that an event tap is placed at the point where HID system and remote control events enter a login session.

Available in Mac OS X v10.4 and later.

kCGAnnotatedSessionEventTap

Specifies that an event tap is placed at the point where session events have been annotated to flow to an application.

Available in Mac OS X v10.4 and later.

Declared in CGEventTypes.h.

#### **Discussion**

In addition to the three tapping points described above, an event tap may also be placed where annotated events are delivered to a specific application. For more information, see the function [CGEventTapCreateForPSN](#page-35-0) (page 36).

## **Event Tap Options**

Constants that specify whether a new event tap is an active filter or a passive listener.

```
enum _CGEventTapOptions {
    kCGEventTapOptionDefault = 0x00000000, kCGEventTapOptionListenOnly = 0x00000001
};
typedef uint32_t CGEventTapOptions;
```
#### **Constants**

kCGEventTapOptionDefault

Specifies that a new event tap is an active filter. (Applications targeting Mac OS X v10.4 should use the literal value to create an active filter event tap, as this constant was omitted from the header.)

Available in Mac OS X v10.5 and later.

Declared in CGEventTypes.h.

kCGEventTapOptionListenOnly

Specifies that a new event tap is a passive listener.

Available in Mac OS X v10.4 and later.

Declared in CGEventTypes.h.

#### **Discussion**

When you create an event tap, you indicate whether it is a passive listener or active event filter. A passive listener receives events but cannot modify or divert them. An active filter may pass an event through unmodified, modify an event, or discard an event.

## **Event Tap Placement**

Constants that specify where a new event tap is inserted into the list of active event taps.

```
enum _CGEventTapPlacement {
     kCGHeadInsertEventTap = 0,
     kCGTailAppendEventTap
};
typedef uint32_t CGEventTapPlacement;
```
#### **Constants**

kCGHeadInsertEventTap

Specifies that a new event tap should be inserted before any pre-existing event taps at the same location.

Available in Mac OS X v10.4 and later.

Declared in CGEventTypes.h.

kCGTailAppendEventTap

Specifies that a new event tap should be inserted after any pre-existing event taps at the same location.

Available in Mac OS X v10.4 and later.

Declared in CGEventTypes.h.

#### **Discussion**

<span id="page-61-0"></span>Event taps may be inserted at a specified location at the head of pre-existing filters, or appended after any pre-existing filters.

## **Event Types**

Constants that specify the different types of input events.

```
enum _CGEventType {
 kCGEventNull = NX_NULLEVENT,
 kCGEventLeftMouseDown = NX_LMOUSEDOWN,
 kCGEventLeftMouseUp = NX_LMOUSEUP,
 kCGEventRightMouseDown = NX_RMOUSEDOWN,
 kCGEventRightMouseUp = NX_RMOUSEUP,
kCGEventMouseMoved = NX_MOUSEMOVED,
 kCGEventLeftMouseDragged = NX_LMOUSEDRAGGED,
 kCGEventRightMouseDragged = NX_RMOUSEDRAGGED,
 kCGEventKeyDown = NX_KEYDOWN,
 kCGEventKeyUp = NX_KEYUP,
 kCGEventFlagsChanged = NX_FLAGSCHANGED,
 kCGEventScrollWheel = NX_SCROLLWHEELMOVED,
 kCGEventTabletPointer = NX_TABLETPOINTER,
 kCGEventTabletProximity = NX_TABLETPROXIMITY,
 kCGEventOtherMouseDown = NX_OMOUSEDOWN,
 kCGEventOtherMouseUp = NX_OMOUSEUP,
    kCGEventOtherMouseDragged = NX_OMOUSEDRAGGED,
    kCGEventTapDisabledByTimeout = 0xFFFFFFFE,
    kCGEventTapDisabledByUserInput = 0xFFFFFFFF
```
#### };

typedef uint32\_t CGEventType;

#### **Constants**

kCGEventNull

Specifies a null event.

Available in Mac OS X v10.4 and later.

```
Declared in CGEventTypes.h.
```
#### kCGEventLeftMouseDown

Specifies a mouse down event with the left button.

#### Available in Mac OS X v10.4 and later.

Declared in CGEventTypes.h.

#### kCGEventLeftMouseUp

Specifies a mouse up event with the left button.

#### Available in Mac OS X v10.4 and later.

Declared in CGEventTypes.h.

#### kCGEventRightMouseDown

Specifies a mouse down event with the right button.

Available in Mac OS X v10.4 and later.

Declared in CGEventTypes.h.

#### kCGEventRightMouseUp

Specifies a mouse up event with the right button.

### Available in Mac OS X v10.4 and later.

Declared in CGEventTypes.h.

#### kCGEventMouseMoved

Specifies a mouse moved event.

#### Available in Mac OS X v10.4 and later.

Declared in CGEventTypes.h.

#### kCGEventLeftMouseDragged

#### Specifies a mouse drag event with the left button down.

#### Available in Mac OS X v10.4 and later.

Declared in CGEventTypes.h.

#### kCGEventRightMouseDragged

#### Specifies a mouse drag event with the right button down.

#### Available in Mac OS X v10.4 and later.

Declared in CGEventTypes.h.

#### kCGEventKeyDown

#### Specifies a key down event.

#### Available in Mac OS X v10.4 and later.

Declared in CGEventTypes.h.

#### kCGEventKeyUp

Specifies a key up event.

#### Available in Mac OS X v10.4 and later.

Declared in CGEventTypes.h.

#### kCGEventFlagsChanged

Specifies a key changed event for a modifier or status key.

#### Available in Mac OS X v10.4 and later.

#### kCGEventScrollWheel

Specifies a scroll wheel moved event.

Available in Mac OS X v10.4 and later.

Declared in CGEventTypes.h.

#### kCGEventTabletPointer

Specifies a tablet pointer event.

Available in Mac OS X v10.4 and later.

Declared in CGEventTypes.h.

#### kCGEventTabletProximity

Specifies a tablet proximity event.

#### Available in Mac OS X v10.4 and later.

Declared in CGEventTypes.h.

#### kCGEventOtherMouseDown

Specifies a mouse down event with one of buttons 2-31.

Available in Mac OS X v10.4 and later.

Declared in CGEventTypes.h.

#### kCGEventOtherMouseUp

Specifies a mouse up event with one of buttons 2-31.

Available in Mac OS X v10.4 and later.

Declared in CGEventTypes.h.

#### kCGEventOtherMouseDragged

Specifies a mouse drag event with one of buttons 2-31 down.

Available in Mac OS X v10.4 and later.

Declared in CGEventTypes.h.

#### kCGEventTapDisabledByTimeout

Specifies an event indicating the event tap is disabled because of timeout.

#### Available in Mac OS X v10.4 and later.

Declared in CGEventTypes.h.

#### kCGEventTapDisabledByUserInput

Specifies an event indicating the event tap is disabled because of user input.

#### Available in Mac OS X v10.4 and later.

Declared in CGEventTypes.h.

#### **Discussion**

These constants are used:

- In the functions [CGEventTapCreate](#page-34-0) (page 35) and [CGEventTapCreateForPSN](#page-35-0) (page 36) to specify the events of interest for the new event tap.
- To indicate the event type passed to your event tap callback function.
- In the function [CGEventCreateMouseEvent](#page-13-0) (page 14) to specify the type of mouse event.
- In the functions [CGEventGetType](#page-17-1) (page 18) and [CGEventSetType](#page-24-1) (page 25) to identify the event type.
- In the functions [CGEventSourceCounterForEventType](#page-25-0) (page 26) and [CGEventSourceSecondsSinceLastEventType](#page-31-0) (page 32) to indicate the event type.

Note that tablet devices may generate mouse events with embedded tablet data, or tablet pointer and proximity events. Tablet mouse events allow tablets to be used with applications that are not tablet-aware.

## **Event Type Mask**

Specifies an event mask that represents all event types.

#define kCGEventMaskForAllEvents (~(CGEventMask)0)

#### **Constants**

kCGEventMaskForAllEvents

An event mask that specifies all event types.

Available in Mac OS X v10.4 and later.

Declared in CGEventTypes.h.

#### **Discussion**

<span id="page-64-0"></span>This constant is typically used with the functions [CGEventTapCreate](#page-34-0) (page 35) and [CGEventTapCreateForPSN](#page-35-0) (page 36) to register an event tap that observes all input events.

## **Mouse Buttons**

Constants that specify buttons on a one, two, or three-button mouse.

```
enum _CGMouseButton {
    kCGMouseButtonLeft = 0,
    kCGMouseButtonRight = 1,
    kCGMouseButtonCenter = 2
};
typedef uint32_t CGMouseButton;
```
#### **Constants**

kCGMouseButtonLeft

Specifies the only mouse button on a one-button mouse, or the left mouse button on a two-button or three-button mouse.

Available in Mac OS X v10.4 and later.

Declared in CGEventTypes.h.

kCGMouseButtonRight

Specifies the right mouse button on a two-button or three-button mouse.

Available in Mac OS X v10.4 and later.

Declared in CGEventTypes.h.

kCGMouseButtonCenter

Specifies the center mouse button on a three-button mouse.

Available in Mac OS X v10.4 and later.

Declared in CGEventTypes.h.

#### **Discussion**

Quartz supports up to 32 mouse buttons. The first three buttons are specified using these three constants. Additional buttons are specified in USB order using the integers 3 to 31.

These constants are used:

- In the function [CGEventCreateMouseEvent](#page-13-0) (page 14) to specify the button that's changing state.
- In the function [CGEventSourceButtonState](#page-25-1) (page 26) to specify the button that's being tested.
- To specify the value of the kCGMouseEventButtonNumber event field when modifying an event.

## **Mouse Subtypes**

Constants used with the kCGMouseEventSubtype event field.

```
enum _CGEventMouseSubtype {
    kCGEventMouseSubtypeDefinition = 0,kCGEventMouseSubtypeTabletPoint = 1, kCGEventMouseSubtypeTabletProximity = 2
};
typedef uint32_t CGEventMouseSubtype;
```
#### **Constants**

kCGEventMouseSubtypeDefault

Specifies that the event is an ordinary mouse event, and does not contain additional tablet device information.

Available in Mac OS X v10.4 and later.

Declared in CGEventTypes.h.

#### kCGEventMouseSubtypeTabletPoint

Specifies that the mouse event originated from a tablet device, and that the various kCGTabletEvent field selectors may be used to obtain tablet-specific data from the mouse event.

Available in Mac OS X v10.4 and later.

Declared in CGEventTypes.h.

#### kCGEventMouseSubtypeTabletProximity

Specifies that the mouse event originated from a tablet device with the pen in proximity but not necessarily touching the tablet, and that the various kCGTabletProximity field selectors may be used to obtain tablet-specific data from the mouse event. This is often used with mouse move events originating from a tablet.

Available in Mac OS X v10.4 and later.

Declared in CGEventTypes.h.

#### **Discussion**

Tablets may generate specially annotated mouse events that contain values associated with the kCGMouseEventSubtype event field. To learn how to set these values, see the function [CGEventSetIntegerValueField](#page-23-0) (page 24).

## **Scrolling Event Units**

Constants that specify the unit of measurement for a scrolling event.

```
enum {
     kCGScrollEventUnitPixel = 0,
     kCGScrollEventUnitLine = 1
};
typedef uint32_t CGScrollEventUnit;
```
#### **Constants**

kCGScrollEventUnitPixel

Specifies that the unit of measurement is pixels.

Available in Mac OS X v10.5 and later.

Declared in CGEventTypes.h.

kCGScrollEventUnitLine

Specifies that the unit of measurement is lines.

Available in Mac OS X v10.5 and later.

Declared in CGEventTypes.h.

#### **Discussion**

You may pass one of these constants to the function [CGEventCreateScrollWheelEvent](#page-14-0) (page 15) to specify the unit of measurement for the event. The constant kCGScrollEventUnitPixel produces an event that most applications interpret as a smooth scrolling event. By default, the scale is about ten pixels per line. You can alter the scale with the function [CGEventSourceSetPixelsPerLine](#page-33-0) (page 34).

Quartz Event Services Reference

# Deprecated Quartz Event Services Functions

A function identified as deprecated has been superseded and may become unsupported in the future.

## Deprecated in Mac OS X v10.4

### **CGEventGetSource**

Returns a Quartz event source created from an existing Quartz event. (Deprecated in Mac OS X v10.4. Use [CGEventCreateSourceFromEvent](#page-15-1) (page 16) instead.)

```
CGEventSourceRef CGEventGetSource (
     CGEventRef event
);
```
**Availability** Available in Mac OS X v10.4 through Mac OS X v10.4. Deprecated in Mac OS X v10.4.

## **Declared In**

CGEvent.h

### **APPENDIX A**

Deprecated Quartz Event Services Functions

# Document Revision History

This table describes the changes to *Quartz Event Services Reference*.

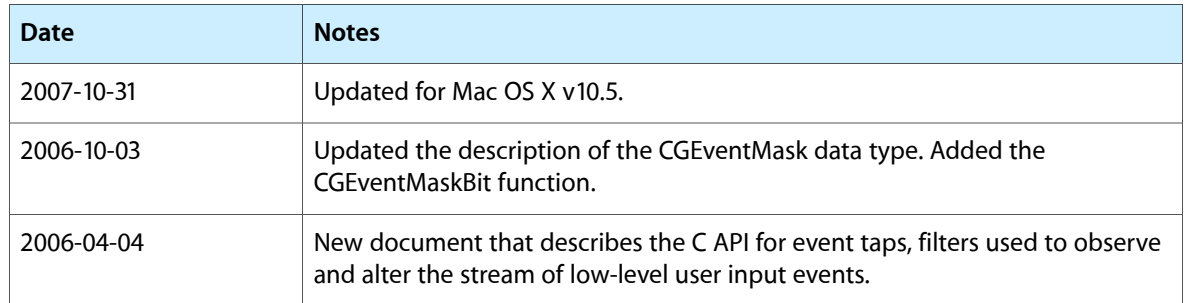

#### **REVISION HISTORY**

Document Revision History
# Index

## C

CGButtonCount data type [45](#page-44-0) CGCharCode data type [45](#page-44-1) CGEnableEventStateCombining function [11](#page-10-0) CGEventCreate function [11](#page-10-1) CGEventCreateCopy function [12](#page-11-0) CGEventCreateData function [12](#page-11-1) CGEventCreateFromData function [13](#page-12-0) CGEventCreateKeyboardEvent function [13](#page-12-1) CGEventCreateMouseEvent function [14](#page-13-0) CGEventCreateScrollWheelEvent function [15](#page-14-0) CGEventCreateSourceFromEvent function [16](#page-15-0) CGEventGetDoubleValueField function [16](#page-15-1) CGEventGetFlags function [17](#page-16-0) CGEventGetIntegerValueField function [17](#page-16-1) CGEventGetLocation function [18](#page-17-0) CGEventGetSource function (Deprecated in Mac OS X v10.4) [69](#page-68-0) CGEventGetTimestamp function [18](#page-17-1) CGEventGetType function [18](#page-17-2) CGEventGetTypeID function [19](#page-18-0) CGEventGetUnflippedLocation function [19](#page-18-1) CGEventKeyboardGetUnicodeString function [20](#page-19-0) CGEventKeyboardSetUnicodeString function [20](#page-19-1) CGEventMask data type [45](#page-44-2) CGEventMaskBit macro [21](#page-20-0) CGEventPost function [22](#page-21-0) CGEventPostToPSN function [22](#page-21-1) CGEventRef data type [46](#page-45-0) CGEventSetDoubleValueField function [23](#page-22-0) CGEventSetFlags function [23](#page-22-1) CGEventSetIntegerValueField function [24](#page-23-0) CGEventSetLocation function [24](#page-23-1) CGEventSetSource function [25](#page-24-0) CGEventSetTimestamp function [25](#page-24-1) CGEventSetType function [25](#page-24-2) CGEventSourceButtonState function [26](#page-25-0) CGEventSourceCounterForEventType function [26](#page-25-1) CGEventSourceCreate function [27](#page-26-0) CGEventSourceFlagsState function [27](#page-26-1)

CGEventSourceGetKeyboardType function [28](#page-27-0) CGEventSourceGetLocalEventsFilterDuringSuppression-State function [28](#page-27-1) CGEventSourceGetLocalEventsSuppressionInterval function [29](#page-28-0) CGEventSourceGetPixelsPerLine function [29](#page-28-1) CGEventSourceGetSourceStateID function [30](#page-29-0) CGEventSourceGetTypeID function [31](#page-30-0) CGEventSourceGetUserData function [31](#page-30-1) CGEventSourceKeyboardType data type [46](#page-45-1) CGEventSourceKeyState function [31](#page-30-2) CGEventSourceRef data type [46](#page-45-2) CGEventSourceSecondsSinceLastEventTypefunction [32](#page-31-0) CGEventSourceSetKeyboardType function [32](#page-31-1) CGEventSourceSetLocalEventsFilterDuringSuppression-State function [33](#page-32-0) CGEventSourceSetLocalEventsSuppressionInterval function [33](#page-32-1) CGEventSourceSetPixelsPerLine function [34](#page-33-0) CGEventSourceSetUserData function [34](#page-33-1) CGEventTapCallBack callback [44](#page-43-0) CGEventTapCreate function [35](#page-34-0) CGEventTapCreateForPSN function [36](#page-35-0) CGEventTapEnable function [37](#page-36-0) CGEventTapInformation structure [47](#page-46-0) CGEventTapIsEnabled function [38](#page-37-0) CGEventTapPostEvent function [38](#page-37-1) CGEventTapProxy data type [48](#page-47-0) CGEventTimestamp data type [48](#page-47-1) CGGetEventTapList function [39](#page-38-0) CGInhibitLocalEvents function [39](#page-38-1) CGKeyCode data type [49](#page-48-0) CGPostKeyboardEvent function [40](#page-39-0) CGPostMouseEvent function [41](#page-40-0) CGPostScrollWheelEvent function [41](#page-40-1) CGSetLocalEventsFilterDuringSuppressionState function [42](#page-41-0) CGSetLocalEventsSuppressionInterval function [43](#page-42-0) CGWheel Count data type [49](#page-48-1)

#### E

Event Fields [49](#page-48-2) Event Filter Masks [57](#page-56-0) Event Flags [57](#page-56-1) Event Source States [58](#page-57-0) Event Source Token [59](#page-58-0) Event Suppression States [60](#page-59-0) Event Tap Locations [60](#page-59-1) Event Tap Options [61](#page-60-0) Event Tap Placement [61](#page-60-1) Event Type Mask [65](#page-64-0) Event Types [62](#page-61-0)

## K

kCGAnnotatedSessionEventTap constant [61](#page-60-2) kCGAnyInputEventType constant [59](#page-58-1) kCGEventFlagMaskAlphaShift constant [57](#page-56-2) kCGEventFlagMaskAlternate constant [57](#page-56-3) kCGEventFlagMaskCommand constant [58](#page-57-1) kCGEventFlagMaskControl constant [57](#page-56-4) kCGEventFlagMaskHelp constant [58](#page-57-2) kCGEventFlagMaskNonCoalesced constant [58](#page-57-3) kCGEventFlagMaskNumericPad constant [58](#page-57-4) kCGEventFlagMaskSecondaryFn constant [58](#page-57-5) kCGEventFlagMaskShift constant [57](#page-56-5) kCGEventFlagsChanged constant [63](#page-62-0) kCGEventKeyDown constant [63](#page-62-1) kCGEventKeyUp constant [63](#page-62-2) kCGEventLeftMouseDown constant [63](#page-62-3) kCGEventLeftMouseDragged constant [63](#page-62-4) kCGEventLeftMouseUp constant [63](#page-62-5) kCGEventMaskForAllEvents constant [65](#page-64-1) kCGEventMouseMoved constant [63](#page-62-6) kCGEventMouseSubtypeDefault constant [66](#page-65-0) kCGEventMouseSubtypeTabletPoint constant [66](#page-65-1) kCGEventMouseSubtypeTabletProximity constant [66](#page-65-2) kCGEventNull constant [62](#page-61-1) kCGEventOtherMouseDown constant [64](#page-63-0) kCGEventOtherMouseDragged constant [64](#page-63-1) kCGEventOtherMouseUp constant [64](#page-63-2) kCGEventRightMouseDown constant [63](#page-62-7) kCGEventRightMouseDragged constant [63](#page-62-8) kCGEventRightMouseUp constant [63](#page-62-9) kCGEventScrollWheel constant [64](#page-63-3) kCGEventSourceGroupID constant [56](#page-55-0) kCGEventSourceStateCombinedSessionState constant [59](#page-58-2) kCGEventSourceStateHIDSystemState constant [59](#page-58-3) kCGEventSourceStateID constant [56](#page-55-1)

kCGEventSourceStatePrivate constant [58](#page-57-6) kCGEventSourceUnixProcessID constant [56](#page-55-2) kCGEventSourceUserData constant [56](#page-55-3) kCGEventSourceUserID constant [56](#page-55-4) kCGEventSuppressionStateRemoteMouseDrag constant [60](#page-59-2) kCGEventSuppressionStateSuppressionInterval constant [60](#page-59-3) kCGEventTabletPointer constant [64](#page-63-4) kCGEventTabletProximity constant [64](#page-63-5) kCGEventTapDisabledByTimeout constant [64](#page-63-6) kCGEventTapDisabledByUserInput constant [64](#page-63-7) kCGEventTapOptionDefault constant [61](#page-60-3) kCGEventTapOptionListenOnly constant [61](#page-60-4) kCGEventTargetProcessSerialNumber constant [56](#page-55-5) kCGEventTargetUnixProcessID constant [56](#page-55-6) kCGHeadInsertEventTap constant [62](#page-61-2) kCGHIDEventTap constant [60](#page-59-4) kCGKeyboardEventAutorepeat constant [51](#page-50-0) kCGKeyboardEventKeyboardType constant [52](#page-51-0) kCGKeyboardEventKeycode constant [52](#page-51-1) kCGMouseButtonCenter constant [65](#page-64-2) kCGMouseButtonLeft constant [65](#page-64-3) kCGMouseButtonRight constant [65](#page-64-4) kCGMouseEventButtonNumber constant [51](#page-50-1) kCGMouseEventClickState constant [51](#page-50-2) kCGMouseEventDeltaX constant [51](#page-50-3) kCGMouseEventDeltaY constant [51](#page-50-4) kCGMouseEventInstantMouser constant [51](#page-50-5) kCGMouseEventNumber constant [51](#page-50-6) kCGMouseEventPressure constant [51](#page-50-7) kCGMouseEventSubtype constant [51](#page-50-8) kCGScrollEventUnitLine constant [67](#page-66-0) kCGScrollEventUnitPixel constant [67](#page-66-1) kCGScrollWheelEventDeltaAxis1 constant [52](#page-51-2) kCGScrollWheelEventDeltaAxis2 constant [52](#page-51-3) kCGScrollWheelEventDeltaAxis3 constant [52](#page-51-4) kCGScrollWheelEventFixedPtDeltaAxis1 constant [52](#page-51-5) kCGScrollWheelEventFixedPtDeltaAxis2 constant [52](#page-51-6) kCGScrollWheelEventFixedPtDeltaAxis3 constant [52](#page-51-7) kCGScrollWheelEventInstantMouser constant [53](#page-52-0) kCGScrollWheelEventIsContinuous constant [56](#page-55-7) kCGScrollWheelEventPointDeltaAxis1 constant [53](#page-52-1) kCGScrollWheelEventPointDeltaAxis2 constant [53](#page-52-2) kCGScrollWheelEventPointDeltaAxis3 constant [53](#page-52-3) kCGSessionEventTap constant [60](#page-59-5) kCGTabletEventDeviceID constant [54](#page-53-0) kCGTabletEventPointButtons constant [53](#page-52-4) kCGTabletEventPointPressure constant [54](#page-53-1) kCGTabletEventPointX constant [53](#page-52-5)

kCGTabletEventPointY constant [53](#page-52-6) kCGTabletEventPointZ constant [53](#page-52-7) kCGTabletEventRotation constant [54](#page-53-2) kCGTabletEventTangentialPressure constant [54](#page-53-3) kCGTabletEventTiltX constant [54](#page-53-4) kCGTabletEventTiltY constant [54](#page-53-5) kCGTabletEventVendor1 constant [54](#page-53-6) kCGTabletEventVendor2 constant [54](#page-53-7) kCGTabletEventVendor3 constant [54](#page-53-8) kCGTabletProximityEventCapabilityMask constant [55](#page-54-0) kCGTabletProximityEventDeviceID constant [55](#page-54-1) kCGTabletProximityEventEnterProximity constant [56](#page-55-8) kCGTabletProximityEventPointerID constant [55](#page-54-2) kCGTabletProximityEventPointerType constant [55](#page-54-3) kCGTabletProximityEventSystemTabletID constant [55](#page-54-4) kCGTabletProximityEventTabletID constant [55](#page-54-5) kCGTabletProximityEventVendorID constant [55](#page-54-6) kCGTabletProximityEventVendorPointerSerialNumber constant [55](#page-54-7) kCGTabletProximityEventVendorPointerType constant [55](#page-54-8) kCGTabletProximityEventVendorUniqueID constant [55](#page-54-9) kCGTailAppendEventTap constant [62](#page-61-3)

### M

Mouse Buttons [65](#page-64-5) Mouse Subtypes [66](#page-65-3)

#### S

Scrolling Event Units [66](#page-65-4)